# <sup>5875</sup> **17.4 Solutions of Exercises of Chapter 9: Weak Focusing** <sup>5876</sup> **Synchrotron**

# <sup>5877</sup> **9.1 Construct SATURNE I. Spin Resonances**

 A photo of SATURNE I synchrotron can be found in Fig. 9.1. A schematic layout of the ring and 90 deg cell is given in Fig. 9.22. This figure as well as Tab. 9.1 which lists the parameters of the synchrotron, will be referred to in building the SATURNE I ring in the following.

<sup>5882</sup> (a) A model of SATURNE I synchrotron.

5883 DIPOLE is used to simulate the 90<sup>o</sup> cell dipole, data are set for a hard-edge model <sup>5884</sup> in this exercise (for a DIPOLE model including fringe field, refer to the ZGS case, <sup>5885</sup> Exercise 9.2).

<sup>5886</sup> It is necessary to have Fig. 17.55 at hand (in addition to the users' guide), when <sup>5887</sup> filling up the data list under DIPOLE. Some guidance regarding these data:

- DIPOLE is defined in a cylindrical coordinate system.
- $\bullet$  AT is given the value of the bending sector extent: AT=90 degrees. The dipole <sup>5890</sup> EFBs coincide with DIPOLE entrance and exit boundaries.
- $_{5891}$  RM is given the curvature radius value, RM =  $Bo/B = 0.274426548$  [T m]/  $5892$  0.03259493 [T] = 8.4193 m, as it fits the geometry of the optical axis around the ring. The field value matches the reference rigidity under OBJET, these are the injection energy values, 3.6 MeV, proton.
- ACENT=45 deg is the reference azimuth, for the positioning of the entrance and exit EFBs. It is taken half-way of the  $AT$  range, an arbitrary choice.
- <sup>5897</sup> KPOS=2 allows cancelling the coordinates of particle 1 (considered here as the <sup>5898</sup> reference trajectory, coinciding with the optical axis around the ring) at entrance <sup>5899</sup> and exit of DIPOLE:
- The entrance and exit radii in and out of the  $AT$  sector for a particle on the closed 5901 orbit (*i.e.*, a particle travelling along the design optical axis) are  $RE = RS = RM$ .
- The angle TE identifies with the closed orbit angle at the entrance boundary: TE=0, the closed orbit is normal to the EFB. TS identifies with the closed orbit <sup>5904</sup> angle at the exit boundary: TE=0, the closed orbit is normal to the EFB.

<sup>5905</sup> A 90 deg sector in the hard edge model is given in Tab. 17.46; note that the <sup>5906</sup> sector has been split in two 45 deg halves, this is in order to allow a possible insertion of a beam monitor, so requiring  $AT = 45$  deg,  $ω^+ = -ω^- = 22.5$  deg. <sup>5908</sup> FAISCEAU located next to DIPOLE indicates that a trajectory entering DIPOLE  $_{5909}$  at radius  $R = RM$ , normally to the EFB (thus,  $Y_0 = 0$  and  $T_0 = 0$  in OBJET) exits  $5910$  with  $Y = 0$  and  $T = 0$ . Data validation at this stage can be performed by comparing  $_{5911}$  DIPOLE's transport matrix computed with MATRIX (Tab. 17.47), and theoretical <sup>5912</sup> expectations (Sect. 15.2, Eq. 15.6):

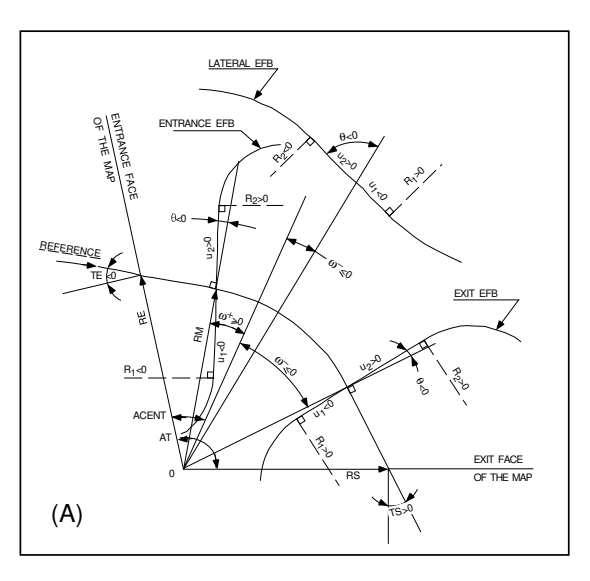

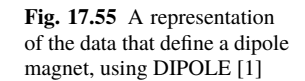

$$
\begin{bmatrix} T_{ij} \end{bmatrix} = \begin{bmatrix} 0.545794 & 11.15444 & 0 & 0 & 0 & 9.560222 \\ 0.98244 & 0.545794 & 0 & 0 & 0 & 1.324865 \\ 0 & 0 & 0 & 0.346711 & 10.19506 & 0 & 0 \\ 0 & 0 & -0.086295 & 0.346711 & 0 & 0 \\ 1.324865 & 9.560222 & 0 & 0 & 1 & 5.17640 \\ 0 & 0 & 0 & 0 & 0 & 1 \end{bmatrix}
$$
 (17.13)

5913

### <sup>5914</sup> Introducing fringe fields

<sup>5915</sup> The SATURNE ring simulations which follow use the hard edge model. However, it <sup>5916</sup> is leisurable, at this point, to choose to add fringe fields in the model; here are the <sup>5917</sup> changes which would be needed if so desired:

 • The bending sector is 90 degrees, however the field region extent AT has to encompass the fringe fields, at both ends of the 90 deg sector. A 5 deg extension 5920 is taken (namely,  $ACENT - \omega^+ = AT - ACENT + \omega^- = 5 \text{deg}$ ), for a total  $_{5921}$  AT=100 deg which allows  $RM \times \tan(ACENT - \omega^+) \approx 74 \text{ cm}$ ; this large extension ensures absence of truncation of the fringe fields at the  $AT$  sector boundaries, over the all radial excursion of the beam.

<sup>5924</sup> • ACENT=50 deg is the reference azimuth (an arbitrary value; taken half-way of

- 5925 the AT range for convenience), for the positioning of the entrance and exit EFBs.
- $\bullet$  The entrance radius in the *AT* sector is  $RE = RM / \cos(AT \omega^+) = RM / \cos(5^\circ)$ , <sup>5927</sup> with  $\omega^+ = 45 \text{ deg the positioning of the entrance EFB with respect to ACENT.}$
- $_{5928}$  And similarly for the positioning of the exit reference frame,  $RS = RM / \cos(AT T)$

**Table 17.46** Simulation input data file: a pair of adjacent 45 degree sectors in the hard edge model. The magnet is split in order to allow insertion of FAISTORE or (here) FAISCEAU for beam monitoring. The reference optical axis has equal entrance (RE) and exit (RS) positions, and null angles (TE and TS), it coincides with the arc of radius  $R = RM$  inside the sector. This input data file is named SatI\_DIP.inc and defines the SATURNE I cell sequence segment S\_SatI\_DIP to E\_SatI\_DIP, for INCLUDE statements in subsequent exercises

File name: SatI\_DIP.inc<br>! SATURNE I. Hard edge dipole model. Transport matrix.<br>'MARKER' SatI\_DIP.inc\_S 'OBJET'<br>0.274426548e3 ! Reference Brho: 3.6 MeV proton. 5 ! Create a 13 particle set, proper for MATRIX computation. .001 .01 .001 .01 .001 .0001 ! Coordinate sampling. 0.<br>-0. 001.001.001.0001.0001.0001.0001.<br>-0. 0. 0. 0. 0. 1. Peference trajectory: all initial coordinates nul, relative rigidity D=1.  $0.0.0.0.0.1$ . 'MARKER' S\_SatI\_DIP ! Cell dipole begins here. A marker used for INCLUDEs in subsequent exercises. 'IMalytical modeling of a dipole magnet."<br>
80 [talk malytical modeling of a dipole magnet."<br>
19 [talk magnet] set IL=2 here, to log trajectory coordinates in zgoubi.plt, at integration steps.<br>
22.5 0.3259493638 -0.6 0.0 [R 22.5 0. 1 EFB 1, hard-edged.<br>22.5 0. 1.E6 -1.E6 1.E6 1.E6 1.E6 .<br>22.5 0. 1.E6 -1.E6 1.E6 1.E6 .<br>1.E6 2, hard-edged.<br>1.EFB 2, hard-edged.<br>20. 1.EFB 2, hard-edged. .0 0. ! EFB 2, hard-edged. 4 .1455 2.2670 -.6395 1.1558 0. 0. 0. -22.5 0. 1.E6 -1.E6 1.E6 1.E6 0. 0. ! EFB 3. Unused. 0 0. 0. 0. 0. 0. 0. 0. 0. 0. 1.E6 -1.E6 1.E6 1.E6 0. 9 1 [ Pegree of interpolation polynomial; flying grid sizing.<br>2. 11.1930. [ Thegration step size. It can be large in uniform field.<br>2. 2. 11.1930. [ Positioning of entrance and exit frames.<br>2. [ Positioning of entrance and log particle data in zgoubi.plt. [1]<br>Provides local coordinates, and ellipse parameters, at center of SATURNE I dipole. [1]<br>DIPOLE' downstream\_half [1] Iset II=2 here, to log trajectory coordinates in zgoubi.plt, at integr 45. 841.93 ! Field region angle=90; reference radius set to curvature radius value. 22.5 0.3259493638 -0.6 0. 0. ! Reference angle ACENT set to AT/2; Bo field at RM; indices, all zero. .0 0. ! EFB 1, hard-edged. 4 .1455 2.2670 -.6395 1.1558 0. 0. 0. ! Enge coefficients. 22.5 0. 1.E6 -1.E6 1.E6 1.E6 ! Angle to ACENT; face angle; face is straight. .0 0. ! EFB 2, hard-edged. 4 .1455 2.2670 -.6395 1.1558 0. 0. 0. -22.5 0. 1.E6 -1.E6 1.E6 1.E6 0. 0. ! EFB 3. Unused. 0 0. 0. 0. 0. 0. 0. 0. 0. 0. 1.E6 -1.E6 1.E6 1.E6 0. ! Degree of interpolation polynomial; flying grid sizing 2. ! Integration step size. It can be large in uniform field. 2 841.93 0. 841.93 0. ! Positioning of entrance and exit frames. 'MARKER' E\_SatI\_DIP ! Cell dipole ends here. A marker used for INCLUDEs in subsequent exercises. 'FAISCEAU' ! Local particle coordinates. ! Compute transport matrix, from trajectory coordinates. 1 0 'MARKER' SatI\_DIP.inc\_E | Just for edition purposes. 'END'

<sup>5929</sup>  $(ACENT - \omega^{-}) = RM / \cos(5^{\circ})$  with  $\omega^{-} = -45$  deg the positioning of the exit 5930 EFB. Note that  $\omega^+ - \omega^- = 90^\circ$ , the value of the bend angle.

- 
- <sup>5931</sup> The entrance angle TE identifies with the angular increase of the sector: TE=5 deg. <sup>5932</sup> And similarly for the positioning of exit frame, 5 deg downstream of the exit EFB,  $5933$  thus  $TS=5$  deg.

• Negative drifts with length  $RM \times \tan(ACENT - \omega^+) = 0.7366545469$  cm need <sup>5935</sup> to be added upstream and downstream of DIPOLE, to account for the optical axis <sup>5936</sup> additional length over the 5 deg angular extent.

#### **Table 17.47** Outcomes of the simulation file of Tab. 17.46

An excerpt from zgoubi.res execution listing. Coordinates of the first particle (considered here as the reference trajectory) and its path length under FAISCEAU, at OBJET on the left hand side below, locally on the right hand side:

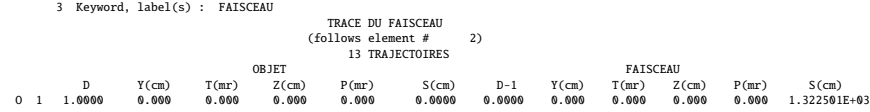

Transport matrix of SATURNE I 90 degree sector bend, in the hard edge model, two difference cases of integration step size, namely, 4 cm and 1 m (an excerpt of MATRIX computation, from zgoubi.res execution listing). It can be checked against matrix transport expectations. The "first order symplectic conditions" are very small in the 4 cm step size case, which is an indication of accurate numerical integration of the trajectories across DIPOLE; the reference trajectory ( first one) exits better aligned (reference coordinates, before change of frame for MATRIX computation, are closer to zero):

- Case of 4 cm step size:

| 4 Keyword, label(s) : MATRIX                                                  |                          |                   |                     |                    |                |                |
|-------------------------------------------------------------------------------|--------------------------|-------------------|---------------------|--------------------|----------------|----------------|
| Reference, before change of frame (particle # $1 - D-1, Y, T, Z, s, time$ ) : |                          |                   |                     |                    |                |                |
| 0.00000000F+00                                                                | 4.53054326E-07           | 6.27843350E-07    | $0.000000000E + 00$ | $0.00000000E + 00$ | 1.32250055E+03 | 4.41138700E-02 |
|                                                                               | TRANSFER MATRIX<br>ORDRE | (MKSA units)<br>1 |                     |                    |                |                |
| 0.545795                                                                      | 11.1544                  | 0.00000           | 0.00000             | 0.00000            | 9.56022        |                |
| $-6.294423E-02$                                                               | 0.545795                 | 0.00000           | 0.00000             | 0.00000            | 1.32487        |                |
| 0.00000                                                                       | 0.00000                  | 0.346711          | 10.1951             | 0.00000            | 0.00000        |                |
| 0.00000                                                                       | 0.00000                  | $-8.629576E - 02$ | 0.346711            | 0.00000            | 0.00000        |                |
| 1.32487                                                                       | 9.56022                  | 0.00000           | 0.00000             | 1.00000            | 5.17640        |                |
| 0.00000                                                                       | 0.00000                  | 0.00000           | 0.00000             | 0.00000            | 1.00000        |                |
| $DetY-1 =$                                                                    | 0.0000000278.            | $DetZ-1 =$        | 0.0000000045        |                    |                |                |
|                                                                               |                          |                   |                     |                    |                |                |
|                                                                               |                          |                   |                     |                    |                |                |

- Case of 1 m step size:

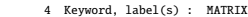

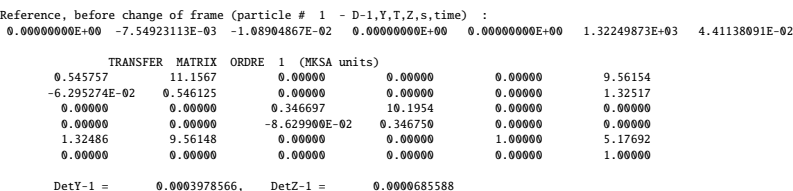

<sup>5937</sup> (b) SATURNE I cell.

<sup>5938</sup> A cell with origin in the middle of the drift is given Tab. 17.48, it is comprised of <sup>5939</sup> the split dipole and a pair of 2 m half-drifts at each ends (Fig. 9.22).

# <sup>5940</sup> Closed orbit; chromatic closed orbit

5941 The on-momentum closed orbit has been set to zero along the drifts ( $Y_{c.0} \equiv 0$ ), <sup>5942</sup> above, by a proper choice of RE, RS radii and TE, TS incidence angles.

**Table 17.48** Simulation input data file: SATURNE I cell, assembled by INCLUDE-ing DIPOLE taken from Tab. 17.46 together with two half-drifts. This input data file is named SatI\_cell.inc and defines the SATURNE I cell sequence segment S\_SatI\_cell to E\_SatI\_cell, for INCLUDE statements in subsequent exercises

```
File name: SatI_cell.inc.<br>! SATURNE I, one cell of the 4-period ring.<br>'MARKER' SatICellMATRIX_S<br>'OBJET'
0.274426548e3 ! Reference Brho: 3.6 MeV proton.
                                                       5 ! Create a 13 particle set, proper for MATRIX computation.
.001 .01 .001 .01 .001 .0001 ! Coordinate sampling.
0. 0. 0. 0. 0. 1. ! Reference trajectory: all initial coordinates nul, relative rigidity D=1.
'MARKER' S_SatI_cell
'DRIFT' half_drift
200.
 <sub>Z</sub>oo.<br>'INCLUDE'
1
./SatI_DIP.inc[S_SatI_DIP:E_SatI_DIP]
'DRIFT' half_drift
200.
'MARKER' E_SatI_cell
'FAISCEAU' ! Local particle coordinates.
'TWISS' ! Produce transport matrix, beam matrix, and periodic optical functions along the sequence.
2 1. 1.
'MARKER' SatICellMATRIX_E ! Just for edition purposes.
'END'
```
The radial coordinate of an off-momentum chromatic orbit can be estimated from the dispersion, Eq. 9.26, namely,

$$
Y_{\delta} = \frac{\rho_0}{1 - n} \frac{\delta p}{p} = 841.93 \frac{10^{-4}}{1 - (-0.6)} \approx 0.21048 \text{ cm}
$$

 $5943$  whereas the orbit angle is zero, around the ring (on- and off-momentum closed orbits <sup>5944</sup> are parallel to the optical axis).

<sup>5945</sup> Besides,

 $_{5946}$  - computation of an accurate value of  $Y_{\delta}$  is performed adding FIT at the end of <sup>5947</sup> the cell;

 $_{5948}$  - in order to raytrace three particles, respectively on-momentum and at  $\delta p/p =$  $_{5949}$   $\pm 10^{-4}$ , OBJET[KOBJ=2] is used;

<sup>5950</sup> - in order to raytrace around the ring, for the purpose of plotting the closed orbit <sup>5951</sup> coordinates, a 4-cell sequence follows the FIT procedure.

<sup>5952</sup> This results in the input data file given in Tab. 17.49. Running this input simulation <sup>5953</sup> file produces the following coordinates as per the FIT procedure (an excerpt from <sup>5954</sup> zgoubi.res execution listing):

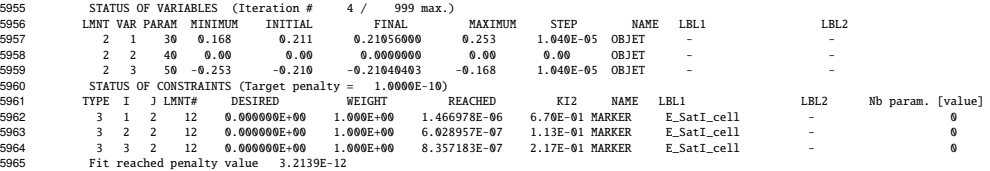

5966 The local coordinates Y, T and initial coordinates  $Y_0$ ,  $T_0$  (as defined under OBJET) are identical to better than  $5 \mu$ m, 0.5  $\mu$ rad accuracy, respectively, confirming the 320 17 Solutions

<sup>5968</sup> periodicity of these chromatic trajectories. Orbit coordinates around the ring are displayed in Fig. 17.56.

**Table 17.49** Simulation input data file: first find the periodic orbit through a cell, then complete a 4-cell turn

```
SatI_Orbits.INC.dat: SATURNE I, on-momentum and chromatic orbits.
'MARKER' SatI_Orbits_S ! Just for edition purposes.
VBBET'<br>2<br>2 (Freate particles individually.<br>3 (State particles individually.<br>4 (State particles individually.<br>4 (State particles individually.<br>4 (State particles individually.<br>4 (State particles in the particles in the part
'INCLUDE'
1
./SatI_cell.inc[S_SatI_cell:E_SatI_cell]
'FIT'
2<br>2 30 0 .2<br>2 50 0 .2
2 30 0 .2 ! Vary Y_0(particle 1) under OBJET.
2 50 0 .2 ! Vary Y_0(particle 3) under OBJET.
2<br>3.1 1 2 #End 0. 1. 0<br>3.1 3 2 #End 0. 1. 0
3.1 1 2 #End 0. 1. 0 ! Constrain Y(particle 1)=Y_0(particle 1).
3.1 3 2 #End 0. 1. 0 ! Constrain Y(particle 1)=Y_0(particle 1).
! When FIT is done converging on the constraints, execution quietly carries on with the periodic
! coordinates , raytracing through 4 cells to complete a turn around the ring.
 'INCLUDE'
1
4 * ./SatI_cell.inc[S_SatI_cell:E_SatI_cell]
'SYSTEM'
1<br>gnuplot < gnuplot_Zplt_traj.gnu<br>'MARKER' SatI_Orbits_E
gnuplot < gnuplot_Zplt_traj.gnu ! Plot the orbit radial coordiante.
'MARKER' SatI_Orbits_E ! Just for edition purposes.
'END'
```
A gnuplot script (excerpt) to obtain a graph of particle coordinates, from zgoubi.plt (as in Fig. 17.56):

# gnuplot\_Zplt\_traj.gnu traj1 = 1 ; traj2 = 3

plot \ for [i=traj1:traj2] 'zgoubi.plt' u (\$19== i ? \$14 \*cm2m : 1/0):(\$10 \*cm2m):(\$19) w p ps .4 lc palette

```
5969
```
**Fig. 17.56** Radial coordinate of the orbits around the ring, on-momentum, and for  $dp/p = \pm 10^{-3}$ . A graph obtained using zpop, data read from zgoubi.plt: menu 7; 1/1 to open zgoubi.plt; 2/[6,2] for  $Y$  versus distance  $s$ ; 7 to plot. A gnuplot script for a similar graph given is given in

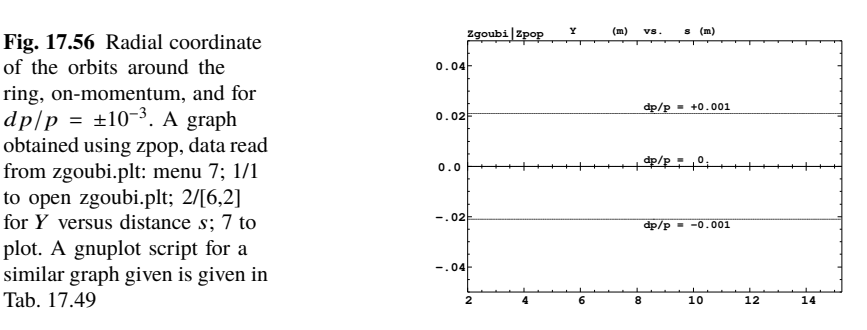

```
5970 Lattice parameters
```
<sup>5971</sup> The TWISS command down the sequence (Tab. 17.48) produces the periodic beam matrix results shown in Tab. 17.50; MATRIX[IFOC=11] would, as well. It also

**Table 17.50** Results obtained running the simulation input data file of Tab. 17.48, SATURNE I cell - an excerpt from zgoubi.res execution listing

14 Keyword, label(s) : TWISS Reference, before change of frame (particle # 1 - D-1,Y,T,Z,s,time) : 0.00000000E+00 6.02895730E-07 6.54169939E-07 0.00000000E+00 0.00000000E+00 1.72250055E+03 6.57784696E-01  $\begin{array}{cccccccc} \text{Beam} & \text{m.t.} & \text{(bf-1)} \text{ln}1 \text{A} - \text{alph}1 \text{A} & \text{m1} \text{ln}2 & \text{and} & \text{m1} \text{det} & \text{disperp} \text{cos} \\ \text{14.415:955} & 0. & 0.060600 & 0.060600 & 0.060600 & 0.060600 & 0.1043250 & 0.060600 \\ \text{16.4060000} & 0. & 0.03555 & 0. & 0.006060$ Betatron tunes (Q1 Q2 modes) NU\_Y = 0.18103144 NU\_Z = 0.22214599 dL/L / dp/p = 1.9194487 (dp = 0.000000E+00 L(0) = 1.72250E+03 cm, L(0)-L(-dp) = 3.30606E-01 cm, L(0)-L(+dp) = -3.30645E-01 cm) Transition gamma = 7.21791469E-01 Chromaticities : dNu\_y / dp/p = -0.60221729 dNu\_z / dp/p = 0.38005442

5972

<sup>5973</sup> produces a zgoubi.TWISS.out file which details the optical functions along the <sup>5974</sup> sequence (at the downstream end of the optical elements). The header of that file <sup>5975</sup> details the optical parameters of the structure (Tab. 17.51).

**Table 17.51** An excerpt of zgoubi.TWISS.out file resulting from the execution of the SATURNE I cell simulation input data file of Tab. 17.48. Note that the ring (4-period) wave numbers are 4 times the cell values Q1, Q2 displayed here. Optical functions (betatron function and derivative, orbit, phase advance, etc.) along the optical sequence are listed as part of zgoubi.TWISS.out following th header. The top part and last line of that listing are given below

| a | <b>LENGTH</b>   | $%$ ]e | 17.22500552        |                     |         |                |
|---|-----------------|--------|--------------------|---------------------|---------|----------------|
| a | ALFA            | %le    | 1.919448707        |                     |         |                |
| a | ORBIT5          | %le    |                    | -0                  |         |                |
| a | <b>GAMMATR</b>  | %le    | 0.7217914685       |                     |         |                |
| @ | $_{01}$         | %le    | 0.1810314404       | [fractional]        |         |                |
| @ | Q <sub>2</sub>  | %le    | 0.2221459901       | [fractional]        |         |                |
| @ | DO1             | %le    | $-0.6022172911$    |                     |         |                |
| @ | DQ <sub>2</sub> | %le    | 0.3800544183       |                     |         |                |
| a | DXMAX           | %le    | 2.10586311E+01     | @ DXMTN             | %le     | 2.10482503E+01 |
| a | DYMAX           | %le    | 0.00000000E+00     | @ DYMIN             | %le     | 0.00000000F+00 |
| a | <b>XCOMAX</b>   | %le    | 2.10528899E-01     | <b>XCOMTN</b><br>a  | %le     | 0.00000000F+00 |
| a | YCOMAX          | %le    | 0.00000000F+00     | YCOMTN<br>a         | %le     | 0.00000000F+00 |
| a | <b>BETXMAX</b>  | $%$ ]e | 1.57006971E+01     | <b>BETXMTN</b><br>a | $%$ ] e | 1.44132839E+01 |
| a | <b>BETYMAX</b>  | $%$ ]e | 1.30884296E+01     | <b>BETYMTN</b><br>a | %le     | 1.14110171E+01 |
| a | <b>XCORMS</b>   | $%$ ]e | 6.05227342E-04     |                     |         |                |
| a | <b>YCORMS</b>   | %le    | 0.<br>not computed |                     |         |                |
| a | <b>DXRMS</b>    | $%$ ]e | 2.98427468E-03     |                     |         |                |
| a | <b>DYRMS</b>    | %le    | $0.00000000E + 00$ |                     |         |                |

Optical functions listing zgoubi.TWISS.out (there is more:  $D_{x,y}$ , etc.: lines are truncated, here), including the periodic  $\alpha_{x,y,l}$ ,  $\beta_{x,y,l}$ ,  $D_{x,y}$ , etc.

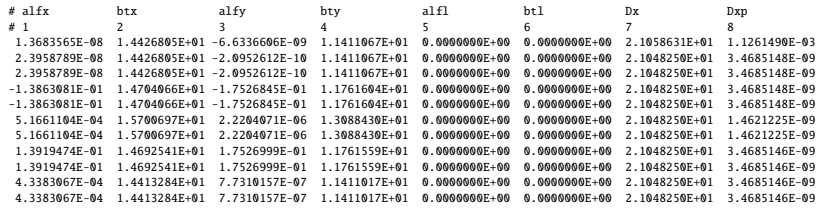

#### <sup>5976</sup> Moving the origin of the cell

 The origin of the sequence can be moved by placing both drifts on one side of DIPOLE. It can also be taken in the middle of DIPOLE, as the latter has been split. A fully deployed input data sequence (INCLUDEs accounted for) is provided at the top of the execution listing zgoubi.res, it can be used to copy-paste pieces around. It can then be checked that betatron tunes, chromaticities, momentum compaction (Tab. 17.50) do not change, and that the beam matrix does.

#### <sup>5983</sup> Optical functions along the cell

They are computed by transporting the beam matrix, from the origin. A Fortran program available in zgoubi sourceforge package toolbox, betaFromPlt [1], performs this computation in the following way: OBJET[KOBJ=5.1] provides the initial beta function values (determined in the previous question); IL=2 under DIPOLE logs stepwise particle data in zgoubi.plt; 'split 10 2' added under DRIFT does it, too. The program betaFromPlt computes the transport matrix  $T_{step<sub>i</sub>}$  from the origin of the sequence (at OBJET) to the considered step<sub>i</sub> along the sequence, using particle

coordinates read in zgoubi.plt - a similar computation to what MATRIX does [1, MATRIX Sect.]. The beam matrix  $\sigma = \begin{bmatrix} \beta & -\alpha \\ -\alpha & \gamma \end{bmatrix}$  is then transported, from the origin to step<sup>i</sup> , using (Eq. 16.10)

$$
\sigma_{\text{step}_i} = T_{\text{step}_i} \sigma_{\text{origin}} \tilde{T}_{\text{step}_i}
$$

The result is displayed in Fig. 17.57.

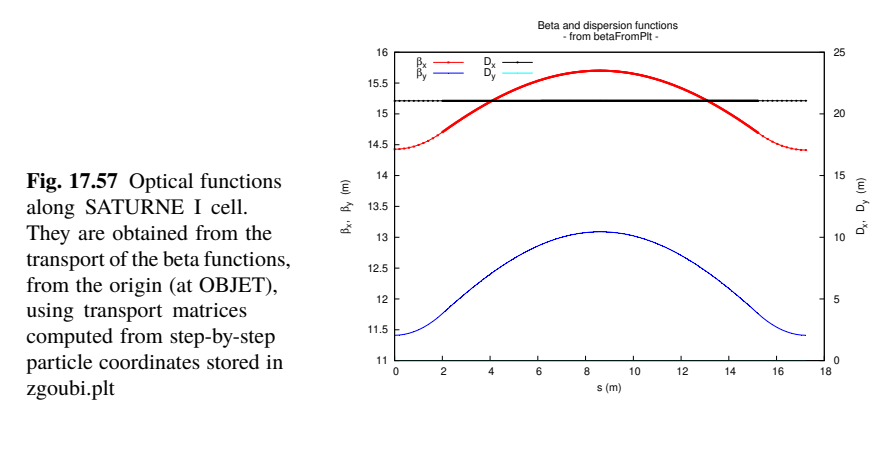

 $5984$ 

#### <sup>5985</sup> Tune scan

<sup>5986</sup> A simulation is given in Tab. 17.52, derived from Tab. 17.48: MATRIX[IFOC=11]

5987 has been substituted to TWISS, a REBELOTE do loop repeatedly changes n. A

<sup>5988</sup> graph of the scan is given in Fig. 17.58, a few values are detailed in Tab. 17.53.

**Fig. 17.58** A scan of the wave numbers, and of  $\sqrt{v_Y^2 + v_Z^2} \approx$  $\sqrt{R/\rho_0}$  = 1.141, in SAT-URNEI for  $0.5 \le n \le 0.757$ . Solid curves are from theoretical approximations (Eq. 9.23), markers are from numerical simulations

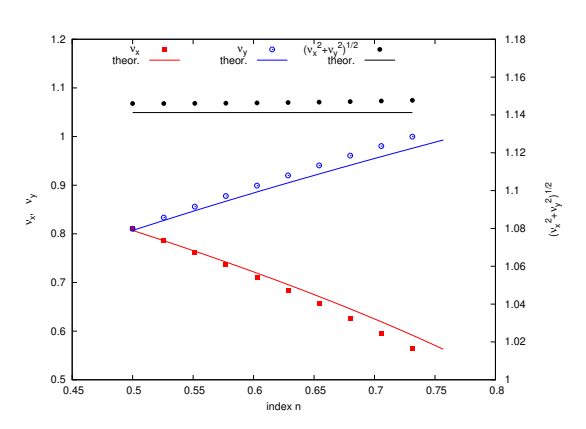

324 17 Solutions

**Table 17.52** Simulation input data file: tune scan, using REBELOTE to repeatedly change  $n$ . Beam matrix and wave numbers are computed by MATRIX, from the coordinates of the 13 particle sample generated by OBJET[KOBJ=5]

SATURNE I, tune scan. ! Just for edition purposes. 'OBJET' Reference Brhot 3.6 MeV proton.<br>5 (Create a l3 particle set, proper for MATRIX computation.<br>5 (Soordinate sampling. 1991.001.001.001.001.0001.<br>6 (Soordinate sampling. 1991.1) . [Reference trajectory: all initial coordinate 'MARKER' S\_SatI\_cell 'DRIFT' half\_drift 200. 'INCLUDE' 1 ./SatI\_DIP.inc[S\_SatI\_DIP:E\_SatI\_DIP] 'DRIFT' half\_drift 200. 'MARKER' E\_SatI\_cell ! Local particle coordinates. 'MATRIX' 1 11 PRINT ! Comoute a 10+4 period transport matrix, and tunes. Save outcomes to zgoubi.MATRIX.out. 'REBELOTE' ! A do loop: repeat the section above commencing at the top of the file, 10 1.1 0 1 ! 10 times. 1 DIPOLE 6 -0.757:-0.5 ! Change the value of parameter 30 (namely, n) in DIPOLE (prior to repeating). ! in any DIPOLE in the sequence. 'SYSTEM' 1 gnuplot <./gnuplot\_MATRIX\_Qxy.gnu ! Plot tunes vs index. 'MARKER' SatI\_Qscan\_E ! Just for edition purposes. 'END'

gnuplot script to obtain Fig. 17.58:

```
#./gnuplot_MATRIX_Qxy.gnu<br>
#./gnuplot_MATRIX_Qxy.gnuplot_1\f/Symbol n}_x, ({/Symbol n}_x^2+{/Symbol n}_y^2)^{1/2}"<br>
set y2label "(/Symbol n}_y"; set xrics; set yrics nomirror; set y2tics nomirror; ncell=4<br>
set key t l; set
```
**Table 17.53** Dependence of wave numbers on index *n*, from numerical raytracing (columns denoted "ray-tr.") and from theory

|       |          | νv                             | $v_{Z}$                               |
|-------|----------|--------------------------------|---------------------------------------|
| n     | ray-tr.  | $\sqrt{(1-n)\frac{R}{\rho_0}}$ | $\sqrt{n\frac{R}{\rho_0}}$<br>ray-tr. |
| 0.5   |          | 0.810353 0.806987              | 0.810353 0.806987                     |
| 0.6   |          | 0.724125 0.721791              | 0.888583 0.884010                     |
| 0.7   | 0.626561 | 0.625089                       | 0.960806 0.954840                     |
| 0.757 | 0.563635 | 0.562580                       | 0.999804 0.992955                     |

<sup>5989</sup> (c) Sinusoidal approximation of the betatron motion.

The approximation

$$
y(\theta) = A \cos(\nu_Z \theta + \phi)
$$

<sup>5990</sup> is checked here considering the vertical motion (considering the horizontal motion <sup>5991</sup> leads to similar conclusions). The value of the various parameters in that expression <sup>5992</sup> are determined as follows:

- the particle raytraced for comparison is launched with an initial excursion  $Z_0(\theta = 0) = 5$  cm (4th particle in OBJET, above). At the launch point (middle of the drift) the beam ellipse is upright (Fig. 17.61), whereas phase space motion is clockwise, thus take

$$
A = 5 \text{ cm} \quad \text{and} \quad \phi = \pi/2
$$

- the vertical betatron of the 4-cell ring tune is (Tab. 17.51)

$$
v_Z = 4 \times 0.222146 = 0.888284
$$

 $-\theta = s/R$  and  $R = \oint ds/2\pi$  with (Tab. 17.51)

$$
2\pi R = circumference = 2\pi \times 10.9658 = 68.9 m
$$

<sup>5993</sup> The comparison with a trajectory obtained from raytracing is given in Fig. 17.59 <sup>5994</sup> and confirms the validity of the sinusoidal approximation.

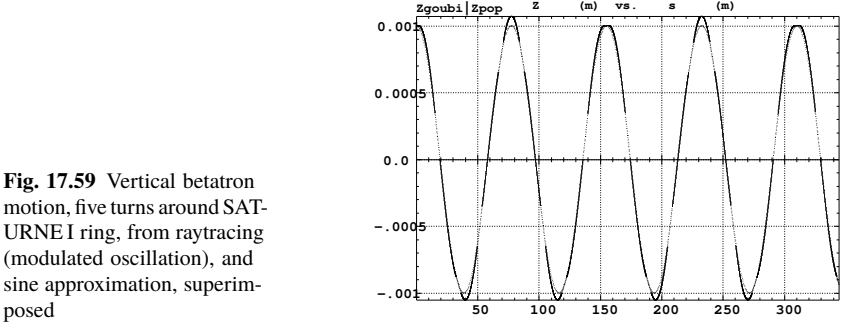

(modulated oscillation), and sine approximation, superim-

<sup>5995</sup> (d) Beam envelopes.

A few particles are launched through the cell with initial coordinates taken on a <sup>5997</sup> common invariant (horizontal and/or vertical), using OBJET[KOBJ=8]. The input <sup>5998</sup> data file is given in Tab. 17.54. The initial ellipse parameters (under OBJET) are 5999 the periodic values  $\alpha_Y = \alpha_Z = 0$ ,  $\beta_Y = 14.426$  m,  $\beta_Z = 11.411$  m, found in 6000 zgoubi.TWISS.out (Tab. 17.51). The envelopes so generated, and the quantities  $\frac{u^2(s)}{\varepsilon_u/\pi}$  (Eq. 9.22), are displayed in Fig. 17.60. The extremum extremorum <sup>6002</sup> value of  $u^2(s)/\varepsilon_u/\pi$  comes out to be, respectively,  $\hat{\beta}_Y = 14.4$  m and  $\hat{\beta}_Z = 15.7$  m, <sup>6003</sup> consistent with earlier derivations (BETXMAX and BETYMAX values in Tab. 17.51 <sup>6004</sup> and Fig. 17.57).

This raytracing also provides the coordinates of the particles on their common upright invariant (Fig. 17.61)

$$
u^2/\beta_u + \beta_u u'^2 = \varepsilon_u/\pi
$$

 $\epsilon_{0.05}$  at start and at the end of the cell ( $\epsilon_{\mu}/\pi = 10^{-4}$ , here). This allows checking that the initial ellipse parameters (under OBJET, Tab. 17.54) are effectively periodic values, and that the raytracing went correctly, namely by observing that the initial and final ellipses do superimpose.

**Table 17.54** Simulation input data file: raytrace 60 particles across SATURNE I cell to generate beam envelopes. Store particle data in zgoubi.plt, along DRIFTs and DIPOLEs. The INCLUDE file and segments are defined in Tab. 17.48

```
SATURNE I envelopes.<br>'MARKER' SatI_envelopes_S<br>'OBJET'
 9 "MAKER" SatI_envelopes_S<br>
"OBJET" [INSTERTED PROPERTY FOR A SATIFY PROPERTY PROPERTY PROPERTY PROPERTY IS NEW PICTOM.<br>
8 274426548e3<br>
9 1 (reate a set of 60 particles evenly distributed on the same invariant;<br>
1 60 1 : c
 'FAISTORE' ! This logs the coordinates of the particle to zgoubi.fai,
zgoubi.fai S_SatI_cell E_SatI_cell ! at the two LABEL1s as indicated.
zgoubi.fai S_SatI_cell E_SatI_cell
 MARKER' S_SatI_cell ! SATURNE I cell begins here.<br>'DRIFT' half_Drift ! Option 'split' devides the drift in 10 pieces,<br>200. split 10 2 ! 'IL=2' causes log of particle data to zgoubi.plt.
'INCLUDE'
 1
./SatI_DIP.inc[S_SatI_DIP:E_SatI_DIP]
 'DRIFT' half_Drift ! Option 'split' devides the drift in 10 pieces,
200. split 10 2 ! 'IL=2' causes log of particle data to zgoubi.plt.
 'MARKER' E_SatI_cell | SATURNE I cell ends here.<br>'FAISCEAU'
                                                                                                          ! Just for edition purposes.
 'END'
```
17.4 Solutions of Exercises of Chapter 9: Weak Focusing Synchrotron 327

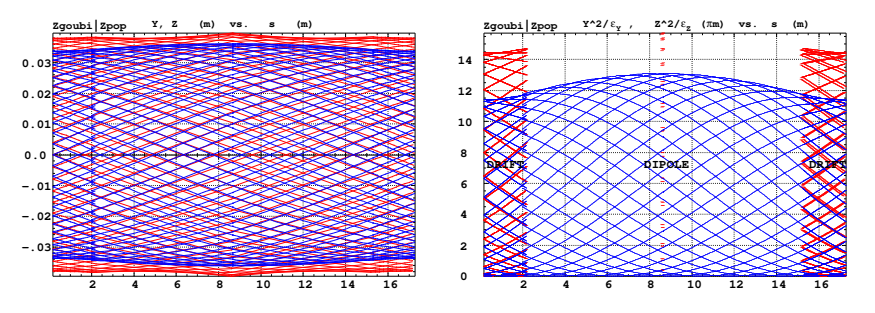

Fig. 17.60 Left: horizontal and vertical envelopes as generated by plotting the coordinates Y(s) (greater excursion, red, along the drifts and dipole) or Z(s) (smaller excursion, blue) across the SAT-URNE I cell, of 60 particles evenly distributed on a common  $10^{-4} \pi m$  invariant, either horizontal or vertical (while the other invariant is zero). Right: a plot of  $Y^2(s)/\varepsilon_Y/\pi$  and  $Z^2(s)/\varepsilon_Z/\pi$ ; their extrema identify with  $\beta_Y(s)$  and  $\beta_Z(s)$ , respectively. Graphs obtained using zpop, data read from zgoubi.plt: menu 7; 1/5 to open zgoubi.fai;  $2/[6,2]$  (or  $[6,4]$ ) for Y versus s (or  $\overline{Z}$  versus s); 7 to plot; option  $3/14$  to raise Y (or Z) to the square

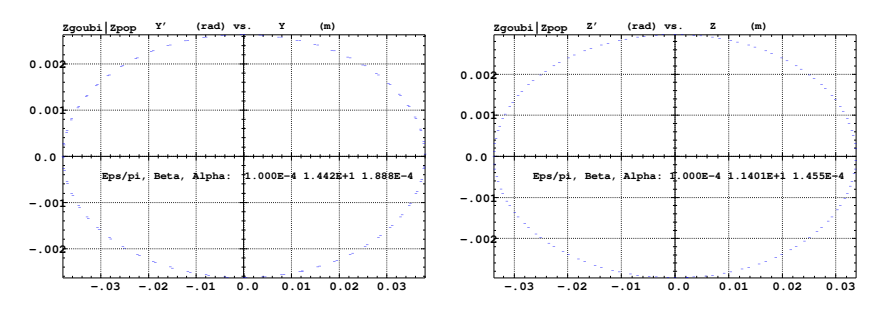

**Fig. 17.61** Sixty particles evenly distributed on a common periodic invariant (either  $\varepsilon_y = 10^{-4} \pi m$ and  $\varepsilon_Z = 0$ , left graph, or the reverse, right graph) have been tracked through the cell. Initial and final phase space coordinates are displayed in these graphs: the initial and final ellipses which initial and final particle positions lie on superimpose. Optical function values given in the figures result from an rms match, of indifferently the initial or final coordinates; they do agree with the TWISS data (Tab.17.51). A graph obtained using zpop, data read from zgoubi.fai: menu 7; 1/5 to open zgoubi.fai;  $2/[2,3]$  (or  $[4,5]$ ) for T versus Y (or P versus Z); 7 to plot

<sup>6009</sup> (e) An acceleration cycle. Symplecticity checks.

Eleven particles are launched for a 30,000 turn tracking at a rate of

$$
\Delta W = q\hat{V} \cos \phi_s = 200 \times \sin 150^0 = 100 \,\text{keV}/\text{turn}
$$

 $6010$  ( $E: 3.6 \rightarrow 3.0036$  GeV), all evenly distributed on the same initial vertical invariant

$$
Z^2/\beta_Z + \beta_Z Z'^2 = \varepsilon_Z/\pi \tag{17.14}
$$

<sup>6011</sup> with  $\varepsilon_Z/\pi = 10^{-4}$  m, or, normalized,  $\beta \gamma \varepsilon_Z/\pi = 0.08768 \times 10^{-4}$  m.

The simulation file is given in Tab. 17.55. CAVITE[IOPT=3] is used, it provides an RF phase independent boost

328 17 Solutions

# $\Delta W = q\hat{V} \sin \phi_s$

<sup>6012</sup> as including synchrotron motion is not necessary here, even better, this ensures

<sup>6013</sup> constant depolarizing resonance crossing speed, so precluding any possibility of <sup>6014</sup> multiple crossing (it can be referred to [3] regarding that effect).

**Table 17.55** Simulation input data file: track 11 particles launched on the same vertical invariant. The INCLUDE adds the SATURNE I cell four times, the latter is defined in Tab. 17.48 and Fig. 9.22

SATURNE I ring. Polarization landscape. 'MARKER' SatIPolarLand\_S ! Just for edition purposes. 'OBJET'<br>0.274426548e3 0.274426548e3 ! Reference Brho: 3.6 MeV proton.<br>8 ! Create a set of 60 particles evenly distributed on the same invariant;<br>1 11 . I case of 11 particles on a vertical invariant; use 11 1 instead for horizontal invariant.  $0.0.0.0.0.1.$ <br>0. 14.426 1e-4 0. 14.426 1e-4 ! Periodic optical functions and invariant value, horizontal and 0. 11.411 1e-4 ! vertical. 0. 1. 0. ! No momentum spread. !'MCOBJET' ! Commented. !1.03527036749193e3 ! Reference Brho: 50 MeV proton. !3 ! Create a 13 particle set, proper for MATRIX computation. !200 !2 2 2 2 2 2 !0. 0. 0. 0. 0. 1. !0. 14.426 25e-6 3 ! Periodic alpha\_Y, beta\_Y, and invariant value; !0. 11.411 10e-6 3 ! Periodic alpha\_Z, beta\_Z, and invariant value. !0. 1. 1.e-8 3 !123456 234567 345678 'PARTICUL'<br>PROTON<br>'SPNTRK' PROTON ! Necessary data in order to allow (i) spin trackingand, and (ii) acceleration.<br>'Switch on spin tracking, "Switch on spin tracking"<br>| all initial spins vertical. 'FAISCEAU' 'FAISTORE' b\_polarLand.fai ! Log particle data in b\_polarLand.fai, turn-by-turn; "b\_" imposes 7 ! binary write, which results in faster i/o. 'SCALING' 1 1  $\begin{array}{c}\n11 \\
\text{DIPOLE} \\
-1 \\
1\n\end{array}$ -1 ! Causes field increase in DIPOLE, in correlation to particle 1. ! rigidity increase by CAVITE.  $\frac{1}{1}$ ! 4 cells follow. 'INCLUDE' 1 4\* ./SatI\_cell.inc[S\_SatI\_cell:E\_SatI\_cell] 'CAVITE' 3 3<br>0 0<br>200e3 0.523598775598<br>! 20e3 0.523598775598 .200e3 0.523598775598 ! Acceleration rate is 200\*0.5=100keV/turn.<br>! 20e3 0.523598775598 ? Commented: an acceleration rate of 20\*0.5=10keV/turn. 'REBELOTE'<br>30000 0.2 99<br>! 300000 0.3 99 30000 0.2 99 ! Case of 100 keV/turn: ~30,000 turns from 3.6 MeV to 3 GeV. ! 300000 0.3 99 ! Commented: case of 10 keV/turn: ~300,000 turns from 3.6 MeV to 3 GeV. 'FAISCEAU' ! Just for edition purposes. 'FAISCEAU'<br>'MARKER' SatIPolarLand\_E<br>'SPNPRT'

'END'

### <sup>6015</sup> Betatron damping

 Figure 17.62 shows the damped vertical motion of the individual particles, over the acceleration range, together with the initial and final distributions of the 11 particles on elliptical invariants. Departure from the matching ellipse at the end of <sup>6019</sup> the acceleration cycle, 3 GeV (Eq. 17.14 with  $\varepsilon_Z/\pi = 1.0745 \times 10^{-6}$  m), is marginal.

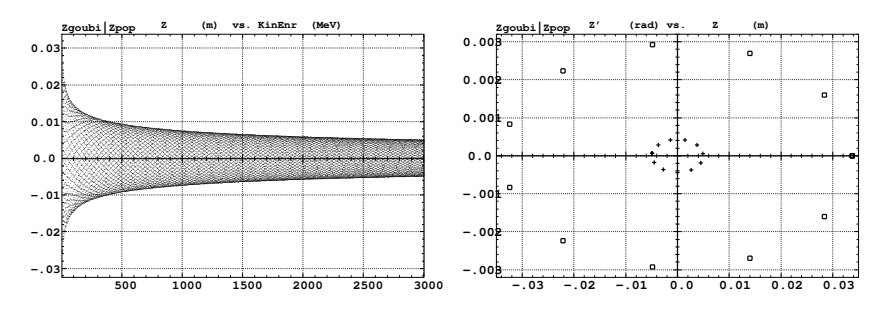

**Fig. 17.62** Left: damped vertical motion, from 3.6 MeV to 3.004 GeV in 30,000 turns. Right: the initial coordinates of the 11 particles (squares) are taken on a common invariant  $\varepsilon_Z(0) = 10^{-4} \pi m$ (at 3.6 MeV,  $\beta \gamma = 0.0877$ , thus  $\beta \gamma \varepsilon_Z(0) = 8.77 \times 10^{-6} \pi m$ ); the final coordinates after 30,000 turns (crosses) appear to still be (with negligible departure) on a common invariant, of value  $\epsilon_Z(f$  inal) = 2.149 × 10<sup>-6</sup>  $\pi$ m (at 3.004 GeV,  $\beta\gamma$  = 4.08045) or  $\beta\gamma\epsilon_Z(f$  inal) = 8.77 ×  $10^{-6}$   $\pi$ m, equal to the initial value  $\beta \gamma \varepsilon_Z(0)$ 

#### <sup>6020</sup> Degree of non-symplecticity of the numerical integration

 The degree of non-symplecticity as a function of integration step size is illustrated in Fig. 17.63. The initial motion is taken paraxial, vertical motion is considered as it resorts to off-mid plane Taylor expansion of fields [1, DIPOLE Sect.], a stringent test as the latter is expected to deteriorate further the non-symplecticity inherent to the Lorentz equation integration method (a truncated Taylor series method [1, Eq. 1.2.4]).

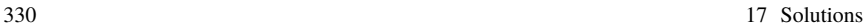

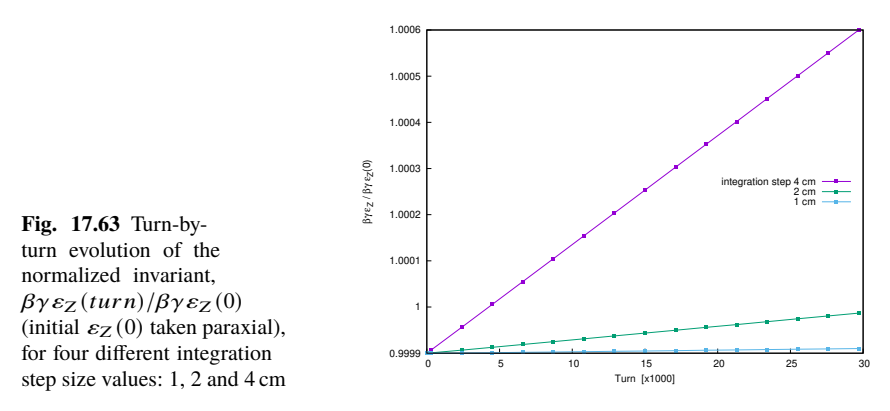

### <sup>6027</sup> Evolution of the wave numbers

 The Fortran tool tunesFromFai\_iterate can be used to computes tunes as a function 6029 of turn number or energy, it reads turn-by-turn particle data from zgoubi.fai and computes a discrete Fourier transform over so many turns (a few tens, 100 here for instance), every so many turns (300, here) [4]. Typical results are displayed in 6032 Fig. 17.64, tunes have the expected values:  $v_Y = 0.7241$ ,  $v_Z = 0.8885$ . In acceleration <sup>6033</sup> rate of 100 keV/turn has been taken (namely,  $\hat{V} = 200 \text{ kV}$  and still  $\phi_s = 150^0$ ), to save on computing time. SCALING with option NTIM=-1 causes the magnet field to strictly follow the momentum boost by CAVITE.

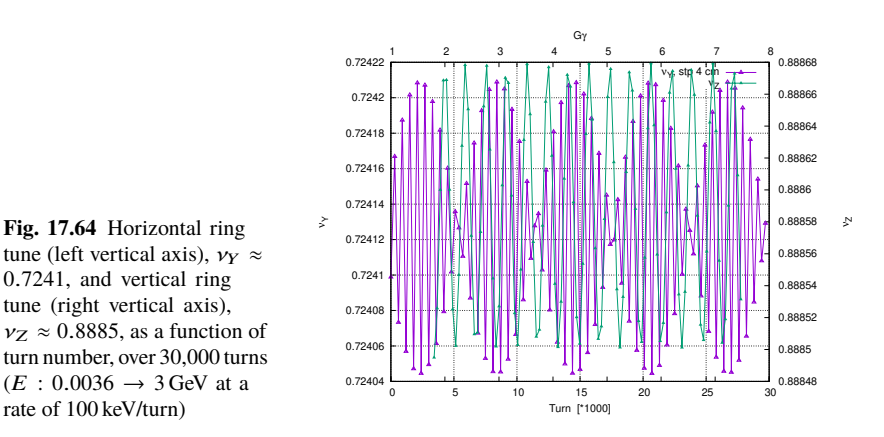

<sup>6036</sup> (f) Crossing an isolated intrinsic depolarizing resonance.

- <sup>6037</sup> The simulation uses the input data file of Tab. 17.55, with the following changes:
- <sup>6038</sup> Under OBJET:

<sup>6039</sup> – 1st line, change the reference rigidity BORO for an initial  $G\gamma \approx 2.95$ , upstream 6040 of  $G\gamma_R = 4 - \nu_Z \approx 3.1$ ,

 $\epsilon_{0041}$  – 3rd line, request a single particle ("1 1 1", in lieu of 11, "1 11 1"),

<sup>6042</sup> – 6th line, set the invariant  $\varepsilon_Z/\pi$  to the desired value,  $\varepsilon_Y/\pi$  value is indifferent;<br>resulting OBJET: resulting OBJET:

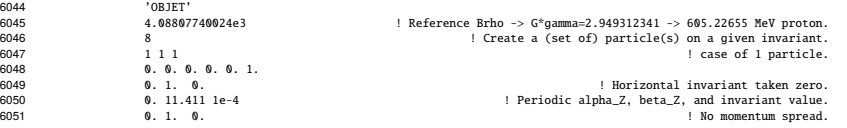

- <sup>6052</sup> change the field value under DIPOLE consistently with the new BORO value, so 6053 to maintain a curvature radius  $\rho_0 = BORO/B = 8.4193$  m (Tab. 9.1),
- <sup>6054</sup> under CAVITE, set the peak voltage to the required value,

<sup>6055</sup> • under REBELOTE, set the number of turns to an appropriate value: a total of <sup>6056</sup> 15,000, of which 8,000 about upstream of the resonance, is convenient for an <sup>6057</sup> acceleration rate of 10 keV/turn.

<sup>6058</sup> Changing the particle invariant value

 Particle spin motion through the isolated resonance for seven different invariant 6060 values,  $\epsilon_Z/\pi = 1, 2, 10, 20, 40, 80, 200 \,\mu\text{m}$ , observed at the beginning of the optical sequence (FAISTORE[b\_polarLand.fai] location, Tab. 17.55), is displayed in Fig.17.65.

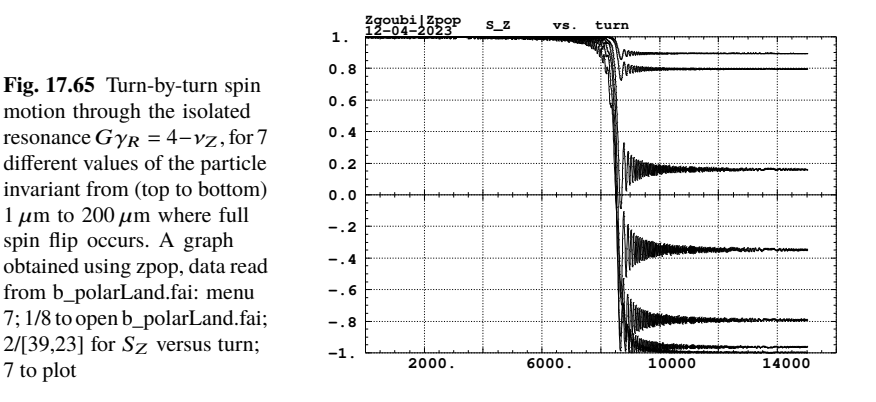

<sup>6063</sup> The intrinsic resonance strength satisfies  $|\epsilon_R|^2 = A \epsilon_Z$ , with A a factor which char-<sup>6064</sup> acterizes the lattice. On the other hand, from the Froissart-Stora formula (Eq. 9.39) <sup>6065</sup> one gets

$$
|\epsilon_R|^2 = \frac{2\alpha}{\pi} \ln \left( \frac{2}{1 + S_{Z,f}/S_{Z,i}} \right) \stackrel{S_{Z,f} \approx S_{Z,i}}{\longrightarrow} \frac{\alpha}{\pi} \left( 1 - \frac{S_{Z,f}}{S_{Z,i}} \right) \tag{17.15}
$$

with  $\alpha$ , crossing speed, a constant. Thus one expects to find  $\frac{1}{\epsilon z} \ln \left( \frac{2}{1+ S_{Z,\text{f}}/S_{Z,\text{i}}} \right)$ 6066 with  $\alpha$ , crossing speed, a constant. Thus one expects to find  $\frac{1}{\epsilon_7} \ln \left( \frac{2}{1+\frac{S_{\alpha}}{c_7}(S_7)} \right)$  con-6067 stant. This property is not strictly satisfied by the tracking outcomes, Tab. 17.56, <sup>6068</sup> explain why.

 $\epsilon_{0.69}$  Calculation of the resonance strength from the  $P_f/P_i$  tracking results, using 6070 Eq. 17.15, requires the value of the crossing speed, which is

$$
\alpha = \frac{1}{2\pi} \frac{\Delta E}{M} = \frac{1}{2\pi} \frac{20 \times 10^3 \times \sin 30^o \text{ [eV/turn]}}{938.27208 \times 10^6 \text{ [eV]}} = 1.696 \times 10^{-6}
$$
 (17.16)

<sup>6071</sup> Table 17.56, rightmost column, displays the ratio  $|\epsilon_R|^2/\epsilon_Z/\pi$  so obtained, essentially constant as expected.

**Table 17.56** Relationship between the invariant value  $\varepsilon_Z/\pi$  and the quantity  $\ln\left(\frac{2}{1+S_{Z,f}/S_{Z,f}}\right)$  ∝  $|\epsilon_{\mathbf{R}}|^2$  (Eq. 17.15).  $\hat{V} = 20$  kV, here, crossing speed  $\alpha = 1.696 \times 10^{-6}$  (Eq. 17.16).  $S_{Z,i} = 1$  always, and  $S_{Z,f}$  (col. 2) is a rough estimate from Fig. 17.65. The rightmost column gives the resulting ratio  $|\epsilon_{\bf R}|^2/\epsilon_{\bf Z}/\pi$ , essentially constant

| $\epsilon_Z/\pi$            | $\frac{S_{Z,f}}{S_{Z,i}} \equiv S_{Z,f}$ | $\ln \frac{2}{1+ S_{Z.f}}$ | $ \epsilon_{R} ^2$<br>$\epsilon_Z/\pi$ |
|-----------------------------|------------------------------------------|----------------------------|----------------------------------------|
| $(\mu m)$                   |                                          |                            | $(x10^{-8})$                           |
|                             | 0.89                                     | 0.024568                   | 2.652645                               |
| $\mathcal{D}_{\mathcal{L}}$ | 0.795                                    | 0.046965                   | 2.535451                               |
| 10                          | 0.17                                     | 0.232844                   | 2.514034                               |
| 20                          | $-0.35$                                  | 0.488116                   | 2.635115                               |
| 40                          | $-0.78$                                  | 0.958607                   | 2.587537                               |
| 80                          | $-0.975$                                 | 1.903089                   | 2.568474                               |

6072

# <sup>6073</sup> Changing the crossing speed

<sup>6074</sup> The crossing speed is reduced by a factor of 2, using  $\hat{V} = 10 \text{ kV}$ , and accordingly <sup>6075</sup> the number of turns is doubled, to 30,000, the only modifications to the input data <sup>6076</sup> simulation file used in the previous question. Tracking results, Tab. 17.57, show that  $\frac{\hat{V}}{\varepsilon_Z/\pi} \times \ln\left(\frac{2}{1+ S_{Z,f}/S_{Z,i}}\right)$  $\frac{\hat{V}}{6077}$   $\frac{\hat{V}}{g_Z/\pi} \times \ln\left(\frac{2}{1+S_Z/\sqrt{S_Z}}\right)$  is constant, as expected.

**Table 17.57** Relationship between the acceleration rate  $\Delta E \propto \hat{V}$  and the quantity  $\ln \left( \frac{2}{1+S_{Z,f}/S_{Z,i}} \right)$  . Normalized to  $\varepsilon_Z/\pi$ , their product (rightmost column) appears to be essentially constant, this is the expected result

| $\epsilon_Z/\pi$ |      | $\frac{S_{Z,f}}{S_{Z,i}} \equiv S_{Z,f}$ | $\ln \frac{2}{1+ S_{Z,f}}$ | $\times \ln \frac{2}{1+ S_{Z,f}}$<br>$\frac{1}{\epsilon z/\pi}$ |
|------------------|------|------------------------------------------|----------------------------|-----------------------------------------------------------------|
| $(\mu$ m)        | (kV) |                                          |                            |                                                                 |
|                  | 10   | $+0.79$                                  | 0.048                      | 0.482                                                           |
| 10               | 10   | $-0.33$                                  | 0.475                      | 0.475                                                           |
| 20               | 10   | $-0.78$                                  | 0.959                      | 0.479                                                           |
|                  | 20   | $+.89$                                   | 0.025                      | 0.49                                                            |
| 2                | 20   | $+0.795$                                 | 0.047                      | 0.47                                                            |

<sup>6078</sup> Systematic resonances, random resonances

<sup>6079</sup> A single-particle tracking is pushed beyond  $G\gamma = 8 + v_Z \approx 8.89, 40,000$  turns at

6080 a rate of 100 kV/turn. The resulting  $S_Z(G\gamma)$ , Fig. 17.66, shows that in a 4-periodic

<sup>6081</sup> lattice the sole systematice resonances are excited, whereas all resonaces are excited 6082 if the 4-periodicity is broken - here, by changing the index to  $n = -0.66$  in one DIPOLE, the periodicity is 1.

**Fig. 17.66** Resonance crossing in SATURNE I, a turnby-turn record of  $S_Z(G_Y)$ . Case of systematic resonances  $G\gamma = 4k \pm \nu_z$  in a 4-period lattice (red), and of random resonances  $G\gamma = k \pm \nu_Z$  in a 1-periodic perturbed optics lattice (blue). A graph obtained using zpop, data read from b\_polarLand.fai: menu 7; 1/8 to open b\_polarLand.fai; 2/[59,23] for  $S_Z$  versus  $G\gamma$ ; 7 to plot

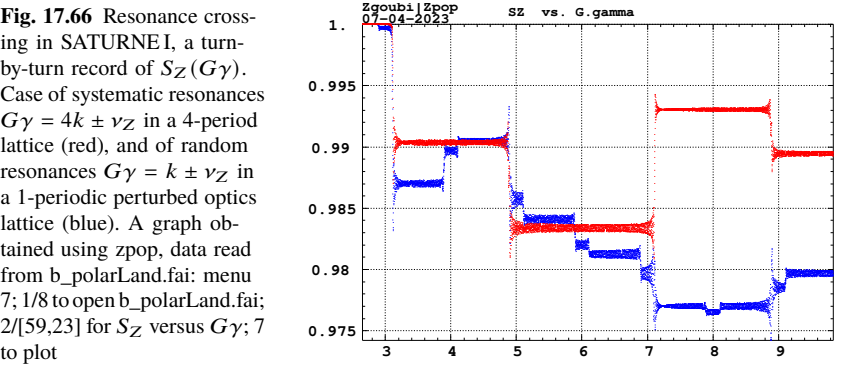

6083

<sup>6084</sup> (g) Spin motion across a weak depolarizing resonance.

<sup>6085</sup> The goal is to check numerical outcomes against the Fresnel integral model <sup>6086</sup> (Eq. 9.41). A weak resonance is obtained using small amplitude vertical motion and <sup>6087</sup> fast crossing.

<sup>6088</sup> A single particle is raytraced, in the following conditions:

 $\epsilon_{0089}$  - resonance to be crossed:  $G\gamma_R = 4 - v_y \approx 3.1115$ ,

<sup>6090</sup> - acceleration: peak voltage  $\hat{V} = 100 \text{ kV}$ , synchronous phase  $\phi_s = 30^\circ$ ,

<sup>6091</sup> - particle invariant  $\varepsilon_Z/\pi = 10^{-6}$  m.

<sup>6092</sup> The initial rigidity is taken a few hundred turns upstream of the resonance, namely,

6093  $B\rho_{\text{ref}} = 4.0880774 \text{ T m}$ , 605226550 MeV,  $G\gamma = 2.94931241$ , a distance to  $G\gamma_R$  of

 $6094$  4 −  $v_Z$  − 2.949312415  $\approx$  0.16223. Tracking extends a few thousand turns beyond 6095  $G\gamma_R$  so that  $S_Z$  reaches its asymptotic value, from which the resonance strength  $|\epsilon_R|$ <sup>6096</sup> can be calculated, using Eq. 17.15.

<sup>6097</sup> The simulation file is given in Tab. 17.58. Note the new setting of the SCALING 6098 factor SCL: DIPOLE field was set for a curvature radius  $\rho_0 = 8.4193$  m, given a 6099 reference rigidity  $B\rho_{\text{ref}} \equiv BORO = 0.274426548 \text{ Tm (Tab. 17.46)}$ . However the 6100 reference rigidity is now changed to  $B\rho_{\text{ref}} = 4.0880774 \text{ T m}$ , thus maintaining  $\rho_0$  $6101$  requires scaling the field in DIPOLE by  $4.0880774/0.274426548 = 14.8968$  at turn  $6102$  1: this is the new factor,  $SCL = 14.8968$ , under SCALING (Tab. 17.58). Option 6103 NT=-1 under SCALING ensures that the scaling factor will automatically follow, <sup>6104</sup> turn-by-turn, the rigidity boost by CAVITE so preserving constant curvature radius  $6105$   $\rho_0 = 8.4193$  m.

<sup>6106</sup> The resulting turn-by-turn spin motion is displayed in Fig. 17.67. The Fresnel <sup>6107</sup> integral model (Eq. 9.41) has been superimposed. Parameters in the latter are as <sup>6108</sup> follows:  $\begin{bmatrix} 2 & 0 & 0 & 0 & 0 & 0 \\ 0 & 0 & 0 & 0 & 0 & 0 \\ 0 & 0 & 0 & 0 & 0 & 0 \\ 0 & 0 & 0 & 0 & 0 & 0 \\ 0 & 0 & 0 & 0 & 0 & 0 \\ 0 & 0 & 0 & 0 & 0 & 0 \\ 0 & 0 & 0 & 0 & 0 & 0 \\ 0 & 0 & 0 & 0 & 0 & 0 \\ 0 & 0 & 0 & 0 & 0 & 0 & 0 \\ 0 & 0 & 0 & 0 & 0 & 0 & 0 \\ 0 & 0 & 0 & 0 & 0 & 0 & 0 \\ 0 & 0 &$ 

crossing speed 
$$
\alpha = \frac{1}{2\pi} \frac{\Delta E}{M} = \frac{1}{2\pi} \frac{10^5 \times \sin 30^0 \text{ [eV/turn]}}{938.27208 \times 10^6 \text{ [eV]}} = 8.4812 \times 10^{-6}
$$
,  
- asymptotic  $S_{Z,f} = 0.999780$ , whereas initial  $S_{Z,i} = 1$ , thus (Eq. 17.15)

$$
|\epsilon_R|^2 = 5.939 \times 10^{-10}
$$

 $6110$  - orbital angle origin set at the location of  $G\gamma_R$ , which is turn 1699.

**Fig. 17.67** Turn-by-turn spin motion through the isolated resonance  $G\gamma_R = 4 - \nu_Z$ , case of weak resonance strength. Modulated curve (blue): from raytracing. Smooth curve (black): Fresnel integral **0.9998**

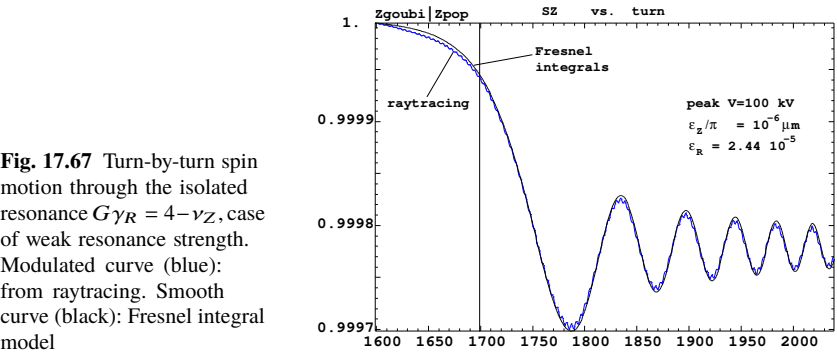

**Table 17.58** Simulation input data file: track a particle launched on a vertical invariant  $\varepsilon_{\rm y}/\pi$  = 10−<sup>6</sup> m, with horizontal motion indifferent, taken zero here. The INCLUDE adds the SATURNE I cell four times, the latter is defined in Tab. 17.48 and Fig. 9.22

```
SATURNE I ring. Crossing Ggamma=4-nu_Z, weak resonance case (small vertical invariant)<br>'MARKER' SatIWeakXing_S<br>'OBJET' ! Just for edition purposes.<br>'Reference Brho: 605226550 MeV proton.<br>4.08807740024e3
8 ! Create a (set of) particle(s) on a given invariant.
1 1 1 ! create a single particle.
\begin{array}{cccc} 1 & 1 & 1 \\ 0. & 0. & 0. & 0. & 0. & 1. \\ 0. & 14.426 & 0 & & \\ 0. & 11.411 & 1e-6 & & \end{array}0. 14.426 0 ! Horizontal invariant is null.
0. 11.411 1e-6 ! Periodic alpha_Z, beta_Z, and invariant value.
0. 1. 0. ! No momentum spread.
U. I. U.<br>'PARTICUL'<br>PROTON
 PROTON ! Necessary data in order to allow (i) spin trackingand, and (ii) acceleration.
'SPNTRK' ! Switch on spin tracking,
3 ! nitial spin vertical.
 FAISCEAU<br>'FAISTORE
'FAISTORE'
                                                                         ! Log particle data in xing.fai, turn-by-turn.
1
'SCALING'
1 1
DIPOLE
-1 ! Causes field increase in DIPOLE to follow rigidity increase by CAVITE.
14.8968 ! Relative rigidities at turn 1.
1
! 4 cells follow.
'INCLUDE'
1
4* ./SatI_cell.inc[S_SatI_cell:E_SatI_cell]
'CAVITE'
3
0 0
                                                                             ! Acceleration rate is 200*0.5=100keV/turn.
'REBELOTE'<br>3999 0.3 99
                                                                                             ! A total of 3999+1=4000 turns.
'FAISCEAU'<br>'MARKER' SatIWeakXing E
                                                                                                 ! Just for edition purposes.
'MARKER'<br>'SPNPRT'
'END'
```
<sup>6111</sup> (h) Stationary spin motion near a resonance

6116 'OBJET'

 $6112$  The simulation input data file of Tab. 17.58 can be used for these fixed energy  $6113$  trials, with some changes, as follows:

 $6114$  - OBJET[KOBJ=1] is used as it allows to define a set of particles with sampled  $6115$  momentum offset, namely:

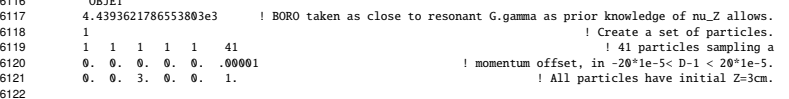

<sup>6123</sup> - with BORO changed, closer to  $G\gamma_R = 4 - v_y \approx 3.1115$ , DIPOLE field needs to 6124 be set to 5.27284 kG,

 $6125$  - a number of turns  $IPASS \approx a$  few thousand, under REBELOTE, results in  $6126$  at least half an oscillation of  $S_z(turn)$  (the precession frequency increases with 6127 the distance to the resonance, with a minimum of  $\omega = |\epsilon_R|$  on the resonance [8,  $F$ ig. 3.4]), which is convenient for determining  $\langle S_z \rangle$ .

<sup>6129</sup> Figure 17.68 displays the turn-by-turn evolution of the vertical component of <sup>6130</sup> the spins as they precess around the eigenvector **n** (Eq. 9.20). A quick, and ac-

336 17 Solutions

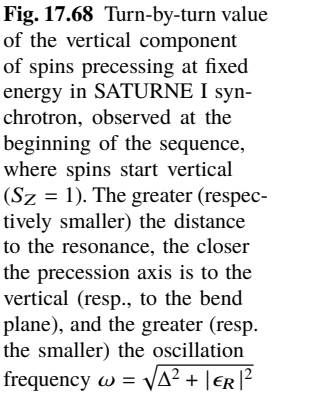

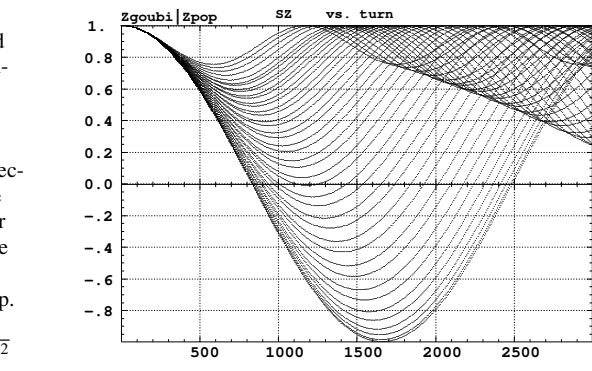

<sup>6131</sup> curate enough, approximation to the vertical component of the precession axis 6132 is  $\langle S_Z \rangle$ <sub>period</sub> =  $\frac{1}{2}$  {*min* [ $S_Z(\theta)$ ] + *max* [ $S_Z(\theta)$ ]}, it yields the  $\langle S_Z \rangle$  ( $\Delta$ ) graph of Fig. 17.69.

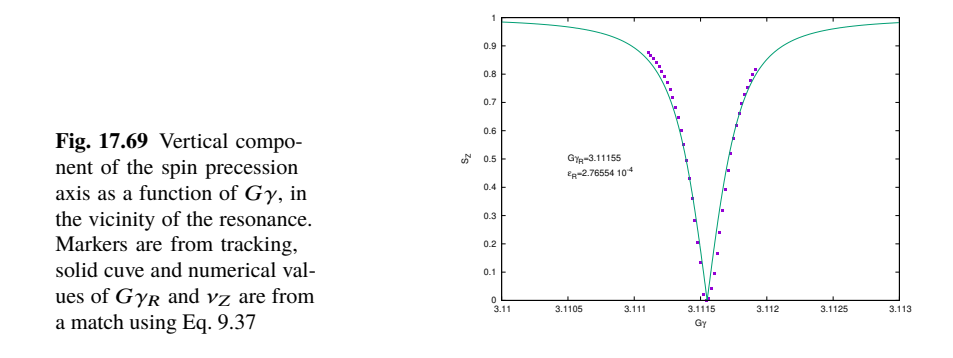

6133

A match of the  $\langle S_Z \rangle$  values by (Eq. 9.37)

$$
S_{y}(\Delta) = \frac{\Delta}{\sqrt{\Delta^2 + |\epsilon_R|^2}}
$$

given  $G\gamma_R = 4 - v_Z$ , yield vertical tune and resonance strength values, respectively,

$$
v_Z = 0.88845
$$
 and  $|\epsilon_R| = 2.77 \times 10^{-4}$ 

 $\epsilon_{134}$  Satisfactorily,  $v_Z$  is consistent with earlier results, and  $|\epsilon_R| = 2.77 \times 10^{-4}$  for  $\varepsilon_Z/\pi = 79 \times 10^{-6}$  here, is consistent in order of magnitude with  $|\epsilon_R| = 2.44 \times 10^{-5}$ 6135 6136 for  $\epsilon_Z/\pi = 10^{-6}$  in the previous question (h). The difference deserves further <sup>6137</sup> inspection, a possible additional question in this exercise.

<sup>6138</sup> (i) Bunch depolarization.

Spin depolarizing resonances in SATURNE I synchrotron are located at (Figs. 17.70, 17.71)

 $G\gamma_R = k \pm \nu_Z = k \pm 0.888284 \equiv 4 - 0.888284, 4 + 0.888284, 8 - 0.888284$ 

6139 where  $v_Z$  has been taken from Tab. 17.51, or from Fig. 17.64.  $G\gamma_R$  is bounded by  $_{6140}$   $G\gamma(3 \text{ GeV}) = 7.525238 < 8 + v_Z$ 

 $6141$  The simulation data file to track through these resonances is the same as in <sup>6142</sup> question (e), Tab. 17.55, except for the following:

<sup>6143</sup> - substitute MCOBJET (to be uncommented) to OBJET (to be commented),

 $_{6144}$  - under CAVITE substitute a peak voltage  $V = 20$  kV to  $V = 200$  kV,

- under REBELOTE, request a 300,000 turn cycle rather than 30,000.

MCOBJET creates a 200 particle bunch with Gaussian transverse and longitudinal densities, with the following rms values at 3.6 MeV:

$$
\varepsilon_Y/\pi = 25 \,\mu\text{m}, \quad \varepsilon_Z/\pi = 10 \,\mu\text{m}, \quad \frac{dp}{p} = 10^{-4}
$$

<sup>6145</sup> CAVITE accelerates that bunch from 3.6 MeV to 3 GeV at a rate of  $q\hat{V}$  sin( $\phi_s$ ) =  $6146$  10 keV/turn ( $\hat{V} = 20$  kV,  $\phi_s = 30^\circ$ ), in 300,000 turns.

 $_{6147}$  Figure 17.70 shows sample  $S_Z$  spin components of a few particles taken among  $6148$  the 200 tracked. Figure 17.71 displays  $\langle S_Z \rangle$ , the vertical polarization component of <sup>6149</sup> the 200 particle set. A gnuplot script is used, given in Tab. 17.59.

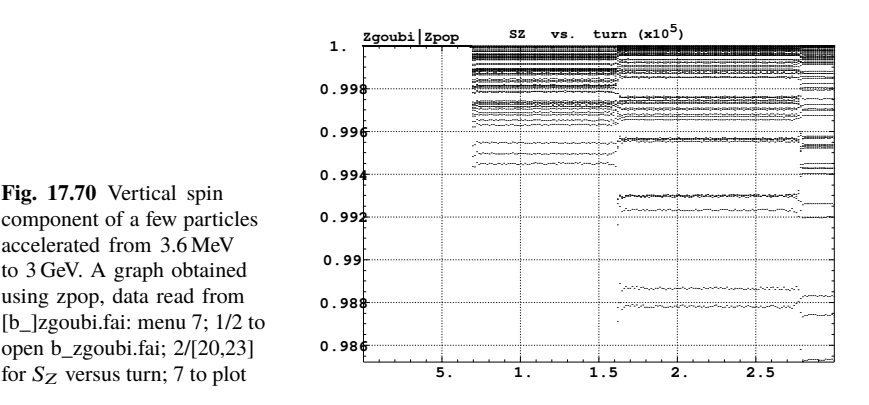

**Fig. 17.70** Vertical spin component of a few particles accelerated from 3.6 MeV to 3 GeV. A graph obtained using zpop, data read from [b\_]zgoubi.fai: menu 7; 1/2 to open b\_zgoubi.fai; 2/[20,23]

 The strength of any one of the three resonances crossed can be computed, from the upstream and downstream bunch polarization averaged over the 200 particles, using Eq. 17.15. Dependence upon the vertical emittance of the bunch can be performed repeating this tracking simulation, with a different vertical emittance 6154 (under MCOBJET).

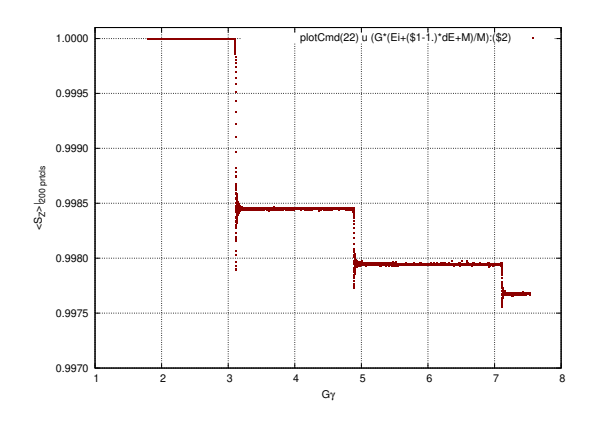

**Fig. 17.71** Average vertical spin component of a 200 particle bunch, accelerated from 3.6 MeV to 3 GeV

**Table 17.59** A gnuplot script to plot the average vertical spin component of the 200 particle set, along the acceleration ramp (Fig. 17.71). The average is prior computed by an awk script, which reads the necessary data from zgoubi.fai.

```
# gnuplot_avrgFromFai.gnu<br>fName = 'zgoubi.fai'; plotCmd(col_num)=sprintf('< gawk -f average.awk -v col_num=%d %s', col_num, fName)<br>set xtics; set ytics; set xlabel "G{/Symbol g}"; set ylabel "<S_Z>|_{200 prtcls}"<br>set forma
          Qy=0.888248;<br>do for [intgr=1:2] { set arrow nohead from 4*intgr-Qy, 0.997 to 4*intgr-Qy, 1.0001 lw 1 dt 2<br>M=938.27208; Ei = 3.6; G = 1.79284735; Qy = 0.888244; dE = 0.01 * MeV/turn<br>Diot plotCmd(22) u (G*(Ei+(S1-1.)*dE+M)/M
average.awk script to compute \langle S_z \rangle [5]:
         function average(x, data){
                   n = 0;mean = 0;<br>
val_min = 0;val_max = 0;<br>
for(val in data){<br>
n += 1;<br>
delta = val - mean;<br>
mean += delta/n;<br>
val_min = (n == 1)?val:((val < val_min)?val:val_min);<br>
val_max = (n == 1)?val:((val < val_max)?val:val_max);<br>
va
                   }
if(n > 0){
print x, mean, val_min, val_max;
}}
          { curr = $38;
yval = $(col_num);
                 if(NR==1 || prev != curr){
                           average(prev, data);
delete data;
```
 $prev = curr;$  }<br>data[yval] = 1; } END{ average(curr, data); }

<sup>6155</sup> Checking dependence upon crossing speed of the depolarizing effect of the res-<sup>6156</sup> onances can be performed by repeating this tracking simulation with a different <sup>6157</sup> accelerating rate  $\hat{V}$  sin( $\phi_s$ ).

#### <sup>6158</sup> **9.2 Construct the ZGS. Spin Resonances**

<sup>6159</sup> (a) A model of ZGS synchrotron.

6160 DIPOLE is used to simulate both cell dipoles. It is necessary to have Fig. 17.55 6161 at hand (in addition to the users' guide), when filling up the data list under DIPOLE. <sup>6162</sup> Some comments regarding these data:

<sup>6163</sup> • DIPOLE field is defined in a cylindrical coordinate system.

The bending sector is 45 degrees, this is also the field region extent angle  $AT$  in the preliminary hard-edge model.

 $\bullet$  When accounting for fringe fields, the angular extent AT has to encompass the <sup>6167</sup> fringe fields, at both ends of the 45 deg sector: an extra 5 deg takes care of that,  $\epsilon$ <sup>6168</sup> for a total  $AT=55$  deg, which ensures absence of truncation of the fringe fields at 6169 the AT sector boundaries, over the all radial excursion of the beam.

<sup>6170</sup> • *RM* is given the curvature radius value,  $RM = B\rho/B = 1.035270_{\text{Tm}}/0.04986851_{\text{Tl}} =$  $6171$  20.76 m, this makes magnet positioning and closed orbit checks easier (see be- $6172$  low).

<sup>6173</sup> • The field and reference rigidity are for injection energy, 50 MeV, an arbitrary <sup>6174</sup> choice.

<sup>6175</sup> • ACENT=27.5 deg is the reference azimuth for the positioning of the entrance and  $6176$  exit EFBs. It is taken in the middle of the AT range, an arbitrary choice.

<sup>6177</sup> • The entrance radius in the *AT* sector is  $RE = RM / \cos(AT - \omega^+) = RM / \cos(5^\circ)$ ,  $_{6178}$  with  $\omega^+ = 22.5$  deg the positioning of the entrance EFB with respect to ACENT (Fig. 17.55). And similarly for the positioning of the exit reference frame,  $\cos(R) = RM/\cos(AT - (ACENT - \omega^{-})) = RM/\cos(5^{\circ})$  with  $\omega^{-} = -22.5 \text{ deg}$ <sup>6181</sup> the positioning of the exit EFB. Note that  $\omega^+ - \omega^- = 45^\circ$ , the value of the bend <sup>6182</sup> angle.

<sup>6183</sup> • The entrance angle TE identifies with the extension to the 45 deg sector, namely, <sup>6184</sup> TE=5 deg. And similarly for the positioning of exit frame, 5 deg downstream of 6185 the exit EFB, TS=5 deg.

 In order to build the cell, and in the first place the two cell dipoles (they are mirror symmetric, thus build one, the other follows), it is a good idea to proceed by steps:  $\epsilon$ <sup>6188</sup> (i) first build a 45 deg sector in the hard edge model (Tab. 17.60). Outcomes of FAISCEAU located next to DIPOLE indicate that a trajectory entering DIPOLE at 6190 radius  $R = RM$ , normal to the EFB (thus,  $Y_0 = 0$  and  $T_0 = 0$  in OBJET), exits with Y=0 and T=0. Data validation at this stage can be performed by comparing 6192 DIPOLE's transport matrix computed with MATRIX, and the theoretical expectation (after Eq. 15.6):

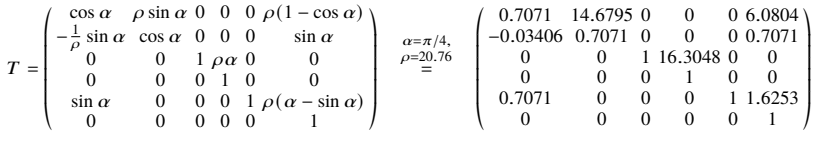

<sup>6194</sup> MATRIX computation outcomes from raytracing can be found for comparison in <sup>6195</sup> Tab. 17.61.

**Table 17.60** Simulation input data file: a 45 degree sector bend in the hard edge model. The reference trajectory has equal entrance and exit position, and opposite sign angles. It coincides with the arc  $R = RM$ . MATRIX computes the transport matrix of the dipole (bottom of this Table), for comparison with the fringe field model

```
ZGS. Hard edge dipole model. Transport matrix.
'OBJET'<br>1.03527036749193e3
                                                                                 ! Reference Brho: 50 MeV proton
5 ! Create a 13 particle set, proper for MATRIX computation.
.001 .01 .001 .01 .001 .0001 ! Coordinate sampling.
0. 0. 0. 0. 0. 1. ! Reference trajectory: all initial coordinates nul, relative rigidity D=1.
-<br>'DTPOLE'
% | Amalytical modeling of a dipole magnet:"<br>20 1 11-2 here, to log trajectory coordinates in zgoubi.plt, at integration steps.<br>45. 2076. [16] Field region angle=45; reference radius set to curvature radius value.<br>22.5 0.4
9 . 9.<br>IETB 1, hard-edge:<br>22.5 0. 1.E6 -1.E6 1.E6 1.E6 0.<br>Angle to ACENT; face angle; face is straight 22.5 0. 1.E6 -1.E6 1.E6 1.E6 1.E6
                                                               22.5 0. 1.E6 -1.E6 1.E6 1.E6 ! Angle to ACENT; face angle; face is straight.
.0 0. ! EFB 2, hard-edged.
4 .1455 2.2670 -.6395 1.1558 0. 0. 0.
-22.5 0. 1.E6 -1.E6 1.E6 1.E6
0. 0. ! EFB 3. Unused.
0 0. 0. 0. 0. 0. 0. 0.
0. 0. 1.E6 -1.E6 1.E6 1.E6 0.
2 1 ! Degree of interpolation polynomial; flying grid sizing.
200. ! Integration step size. It can be large in uniform field.
2 2076. 0. 2076. 0. ! Positioning of entrance and exit frames.
200.<br>2 2076. 0. 2076. 0.<br>! reference frames.<br>'EAISCEAU'
'FAISCEAU' ! Local particle coordinates.
'MATRIX' ! Compute transport matrix, from trajectory coordinates.
1 0
'END'
```
 $6196$  (ii) next, add fringe fields, including the 5 deg extensions that add to  $AT$  $h_{6197}$  (Tab. 17.62). Negative drifts with length RM tan(5<sup>o</sup>) = 181.62646548 cm have been added at both ends, so to recover the actual 45 deg sector opening. A FIT procedure finds the field value necessary for recovering the exact orbit deviation, 6200 as the latter is perturbed when introducing fringe fields. Again, FAISCEAU allows  $6201$  checking the correctness of DIPOLE data: exit coordinates come out to be Y=0 and  $6202$  T=0; however the path across the dipole is changed under the effect of the fringe  $6203$  fields, thus its length:  $s=1630.459$  cm is slightly different, compared to the hard edge  $6204$  case (an arc of radius radius  $RM = 2076$  cm and length 1630.487 cm)

(iii) next, add the EFB angles: the sector is closing (wedge angles  $\varepsilon_1 > 0$  and  $\varepsilon_2 > 0$  by convention) thus the EFB tilt angle  $\theta$  under DIPOLE if positive at entrance, negative at exit (Fig. 17.55). In order to reach proper wave number values (this is addressed below), the wedge angles are taken to be  $\varepsilon_1 = 13^\circ$  and  $\varepsilon_2 = 8^\circ$ . These considerations result in the following:

- the entrance (respectively exit) EFB of the upstream dipole of the cell (Fig. 9.24) is tilted with respect to the reference orbit by an angle  $\theta = +13^{\circ}$  (resp.  $\theta = -8^{\circ}$ ),

- the entrance (resp. exit) EFB of the downstream dipole is tilted with respect to the reference orbit by an angle  $\theta = +8 \text{ deg}$  (resp.  $\theta = -13^\circ$ ).

This final step requires again re-adjusting the radial positioning of the dipole (RE and RS, entrance and exit radius respectively), and field. In that aim the FIT procedure in Tab. 17.62 is added a variable: the RE and RS radii, coupled, and a constraint: the reference orbit has zero radial excursion at exit of the dipole. This FIT results in re-adjusted magnetic field and RE, RS positioning, with the respective values

#### **Table 17.61** Outcomes of the simulation file of Tab. 17.60

An excerpt from zgoubi.res execution listing. Coordinates of the first particle (the reference trajectory) and its path length under FAISCEAU, at OBJET on the left hand side below, locally on the right hand side:

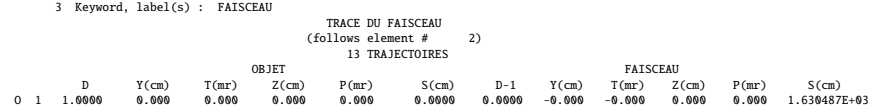

Transport matrix of a 45 degree sector, hard edge model, two difference cases of integration step size, namely, 4 cm and 2 m (an excerpt of MATRIX computation, from zgoubi.res execution listing). It can be checked against matrix transport expectations. The "first order symplectic conditions" are very small in the 4 cm step size case, which is an indication of accurate numerical integration of the trajectories across DIPOLE; the reference trajectory ( first one) exits better aligned (reference coordinates, before change of frame for MATRIX computation, are closer to zero):

- Case of 4 cm step size:

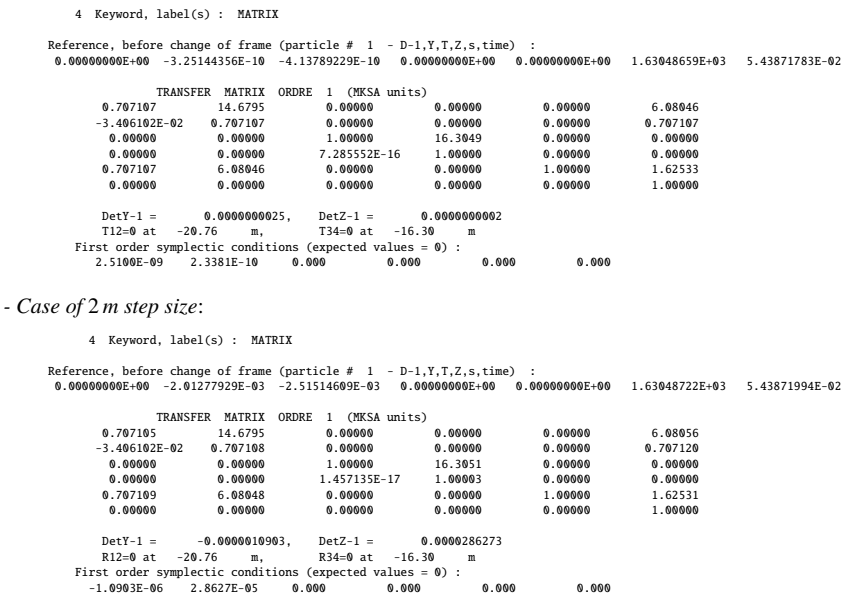

 $B_0 = 0.49860858 \, k \cdot G$  and  $RE = RS = 2084.5090 \, cm$ 

6205 This is the values used in the ZGS cell simulation in Tab. 17.63,

<sup>6206</sup> (iv) and, finally, assemble this dipole and its mirror symmetric, in a cell (Fig. 9.24 6207 and Tab. 17.63). The mirror symmetric is obtained by just permuting the entrance <sup>6208</sup> and exit wedge angles. The cell includes a half long-drift at each end, and a short 6209 drift between the dipoles. The three have been taken equal for simplification, 3.37 m <sup>6210</sup> long.

342 17 Solutions

Table 17.62 Simulation input data file: ZGS 45deg sector bend, with entrance and exit EFBs wedge angles and fringe fields. The reference trajectory has equal entrance and exit position, and opposite sign angles. It runs closely to the arc  $R = RM$ , not strictly coinciding with the latter due to the fringe fields. MATRIX computes the transport matrix of the dipole, for comparison with the hard edge model. Negative drifts with length  $\overline{RM}$  tan(5<sup>o</sup>) = 181.62646548 cm are added to recover the hard edge path length

ZGS. Simplfied model. Find centered orbit in DIPOLE. 'OBJET'<br>1.03527036749193e3 1.03527036749193e3 ! Reference Brho: 50 MeV proton.<br>5 .001 .01 .001 .001 .0001 .0001 ! Create a 13 particle set, proper for MATRIX computation.<br>- Coordinate sampling. 1.0001 ! Coordinate sampling. 0. 0. 0. 0. 0. 1. ! Reference trajectory: all initial coordinates nul, relative rigidity D=1.  $0.0.0.0.0.1$ .<br>1 1<br>'DRIFT'<br>-181.62646548 -181.6246548<br>
-181.6246548<br>
-181.6246548<br>
-182.2076. <br>
-182.2076. I Field region angle-45; reference angle ACENT set to AT/2; Bo field at RN; indices, all zero.<br>
-27.5 0.49860858 0.0.0. ! Reference angle ACENT set to AT/2 4 . 0.<br>4 .1455 2.2670 -.6395 1.1558 0.0. 0.<br>-22.5 -8. 1.E6 -1.E6 1.E6 1.E6 ! EFB angle to ACENT; -8 deg EFB tilt angle; EFB is straight. -22.5 -8. 1.E6 -1.E6 1.E6 1.E6 ! EFB angle to ACENT; -8 deg EFB tilt angle; EFB is straight. 0. 0. ! EFB 3. Unused. 0 0. 0. 0. 0. 0. 0. 0. 0. 0. 1.E6 -1.E6 1.E6 1.E6 0. 2 1 ! Degree of interpolation polynomial; flying grid sizing is step, proper for accuracy. 4.0 ! Integration step size. 2 2084.5090 -0.087266462599717 2084.5090 0.087266462599717 ! Positioning of entrance and exit. 'DRIFT' -181.62646548 'FIT' 2 ! Vary DIPOLE field. 3 64 3.66 .1 2 1e-15 999 3 1 2 #End 0. 1. 0 ! Request nul trajcory position at exit of DIPOLE. 3 1 3 #End 0. 1. 0 ! Request nul trajcory angle at exit of DIPOLE. 'FAISCEAU' ! Local particle coordinates. ! Compute transport matrix, from trajectory coordinates. 1 0 'END'

An excerpt from zgoubi.res execution listing. Coordinates of the first particle (the reference trajectory) and its path length, under FAISCEAU, at OBJET on the left hand side, locally on the right hand side:

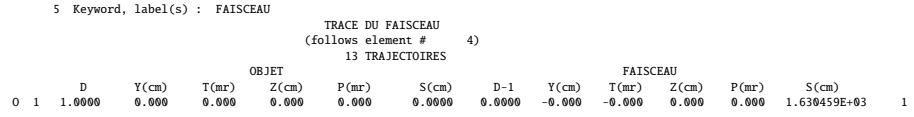

Transport matrix of ZGS 45 degree sector with EFB wedge angles and fringe fields (an excerpt of MATRIX computation, from zgoubi.res execution listing). It can be checked against matrix transport expectations. The "first order symplectic conditions" are small, which is an indication of accurate numerical integration of the trajectories across DIPOLE:

7 Keyword, label(s) : MATRIX

Reference, before change of frame (particle # 1 - D-1,Y,T,Z,s,time) : 0.00000000E+00 -2.19331903E-08 -2.24434360E-08 0.00000000E+00 0.00000000E+00 1.63080750E+03 6.65146963E-02

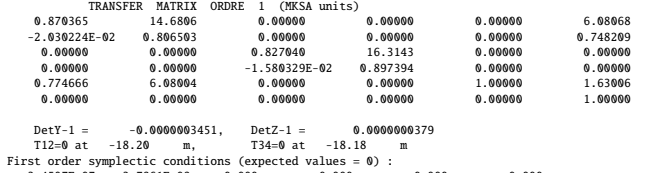

-3.4507E-07 3.7861E-08 0.000 0.000 0.000 0.000

**Table 17.63** Simulation input data file: ZGS cell simplified model, obtained by assembling DIPOLE taken from Tab. 17.62 and its mirror symmetric (which means, permuting entrance and exit EFB tilt angles  $\theta$ ), and adding drift spaces. This input data file defines the ZGS cell sequence segment S\_ZGS\_cell to E\_ZGS\_cell, for possible use in INCLUDE statements in subsequent exercises. It also defines, for the same purpose, the dipoles sequence segments S\_ZGS-DIP\_UP to E\_ZGS-DIP\_UP (first dipole of the cell) and S\_ZGS-DIP\_DW to E\_ZGS-DIP\_DW (second dipole of the cell). In these possible INCLUDE statements, this file is used under the name ZGS\_cell.inc

File ZGS\_cell.INC.dat. ! ZGS. Simplfied model, 8-periodic. 'MARKER' ZGSCellMATRIX\_S ! Just for edition purposes. 'OBJET'<br>1.03527036749193e3 Reference Brho: 50 MeV proton.<br>1. Create a 13 particle set, proper for MATRIX computation.<br>1. Coordinate sammling 5 ! Create a 13 particle set, proper for MATRIX computation. .001 .01 .001 .01 .001 .0001 ! Coordinate sampling. 0. 0. 0. 0. 0. 1. ! Reference trajectory: all initial coordinates nul, relative rigidity D=1. 1 'MARKER' S\_ZGS\_cell ! ZGS cell begins here. 'DRIFT' half\_longDrift 337. 'MARKER' S\_ZGS-DIP\_UP ! 1st dipole of cell begins here. 'DRIFT'<br>-181 62646548 -181.6246548<br>
-181.62465486868 (1912)<br>
-182.2676.<br>
27.5 0.49860858 0.0.0. <br>
27.5 0.49860858 0.0.0. <br>
27.5 0.49860858 0.0.0. <br>
27.5 0.49860858 0.0.0. <br>
27.5 0.49860858 0.0.0. <br>
27.5 0.49860858 0.0.0. <br>
27.5 0.49860858 0.0. 40. 0.<br>4 .1455 2.2670 -.6395 1.1558 0.0. 0.<br>-22.5 -8. 1.E6 -1.E6 1.E6 1.E6 . !EFB angle to ACENT; EFB tilt angle; EFB is straight. -22.5 -8. 1.E6 -1.E6 1.E6 1.E6 ! EFB angle to ACENT; EFB tilt angle; EFB is straight. 0. 0. ! EFB 3. Unused. 0 0. 0. 0. 0. 0. 0. 0. 0. 0. 1.E6 -1.E6 1.E6 1.E6 0. 2 1 ! Degree of interpolation polynomial; flying grid sizing is step, proper for accuracy. 2.0 ! Integration step size. 2 2084.5090 -0.087266462599717 2084.5090 0.087266462599717 ! Positioning of entrance and exit. 'DRIFT' 2 2084.5090 -0.087266<br>'DRIFT'<br>-181.62646548<br>'MARKER' E\_ZGS-DIP\_UP ! 1st dipole of cell ends here 'DRIFT' shortDrift 337. 'MARKER' S\_ZGS-DIP\_DW ! 2nd dipole of cell begins here. 'DRIFT' -181.62646548 /DIPOLE' DIP\_DW!!<br>2007. IL-2 here, to log trajectory coordinates in zgoubi.plt, at integration steps.<br>55.2076. Pield region angle-45; reference radius set to curvature radius value.<br>27.5 0.49860858 0.0.0. Reference angle A 1999 0.<br>4 .1455 2.2670 -.6395 1.1558 0.0.0.<br>22.5 8. 1.E6 -1.E6 1.E6 1.E6 ...<br>1992 1.1558 0.0.0.1.1558 1.1558 0.0.0.1.1558 1.1558 0.0.0.1.1558 1.1558 1.1558 1.1558 1.1558 1.1558 1.1558 1.<br>1992-2.579 -.6395 1.1558 0.0.0.1.15 0 0. 0. 0. 0. 0. 0. 0. 0. 0. 1.E6 -1.E6 1.E6 1.E6 0. 2 1 2 2 1 . Internation polynomial; flying grid sizing is step, proper for accuracy.<br>2.0 1 Integration step size. 2.0 ! Integration step size. 2.0<br>2 2084.5090 -0.087266462599717 2084.5090 0.087266462599717 'DRIFT' -181.62646548<br>'MARKER' E\_ZGS-DIP\_DW ! 2nd dipole of cell ends here. 'DRIFT' half\_longDrift 337.<br>'MARKER' E\_ZGS\_cell ! ZGS cell ends here. 'FAISCEAU' ! Local particle coordinates. 'TWISS' ! Produce transport matrix, beam matrix, and periodic optical functions along the sequence. 2 1.1.<br>'MARKER' ZGSCellMATRIX\_E ! Just for edition purposes. 'END' ZGS. Simplfied model, 8-periodic.

An excerpt from zgoubi.res execution listing. Coordinates of the first particle (the reference trajectory) and its path length, under FAISCEAU, at OBJET on the left hand side, locally on the right hand side:

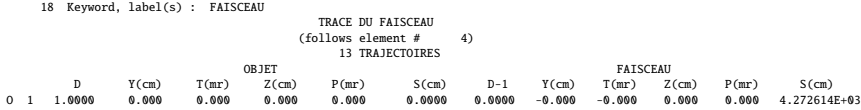

- <sup>6211</sup> Lattice parameters
- $6212$  The TWISS command down the sequence (Tab. 17.63) produces the periodic beam matrix results shown in Tab. 17.64

**Table 17.64** Results obtained running the simulation input data file of Tab. 17.63, ZGS cell - an excerpt from zgoubi.res execution listing

13 Keyword, label(s) : TWISS Reference, before change of frame (particle # 1 - D-1,Y,T,Z,s,time) : 0.00000000E+00 -1.59240732E-05 -9.81570020E-07 0.00000000E+00 0.00000000E+00 4.27261430E+03 4.53811009E-01  $\begin{array}{cccccccc} \text{Beam} & \text{matrix} & \text{Deta} / -1 \text{1ph} \Delta \cdot \text{1ph} / 3 \text{m} \text{km} \text{m} \text{1} & \text{2} \text{m} \text{1ph} / 3 \text{m} \text{km} \text{m} \text{1} \text{m} \text{1} \text{m} \text{1} \text{m} \text{1} \text{m} \text{1} \text{m} \text{1} \text{m} \text{1} \text{m} \text{1} \text{m} \text{1} \text{m} \text{1} \text{m} \text{1} \text{m} \text{1} \text$ Betatron tunes (Q1 Q2 modes) NU\_Y = 0.21235913 NU\_Z = 0.19286706 Momentum compaction :<br>dL/L /  $dp/p = 1.4126935$ (dp = 0.000000E+00 L(0) = 4.27261E+03 cm, L(0)-L(-dp) = 6.03584E-01 cm, L(0)-L(+dp) = -6.03595E-01 cm) Transition gamma = 8.41348710E-01 Chromaticities : dNu\_y / dp/p = 4.70986585E-02 dNu\_z / dp/p = 4.45745634E-02

6213

<sup>6214</sup> The TWISS command also produces a zgoubi.TWISS.out file which details the  $6215$  optical functions along the sequence (at the downstream end of the optical elements). <sup>6216</sup> The header of that file details the optical parameters of the structure (Tab. 17.65).

**Table 17.65** An excerpt of zgoubi.TWISS.out file resulting from the execution of the ZGS cell simulation input data file of Tab. 17.63. Note that the ring (4-period) wave numbers are 4 times the cell values Q1, Q2 displayed here. Optical functions (betatron function and derivative, orbit, phase advance, etc.) along the optical sequence are listed as part of zgoubi.TWISS.out following the header. The top part and last line of that listing are given below

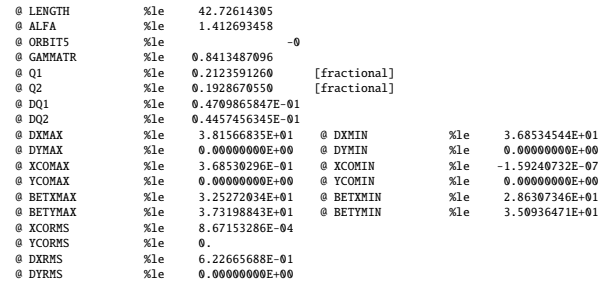

Top and bottom four lines (truncated) of zgoubi.TWISS.out optical functions listing, including the periodic  $\beta_x$ ,  $\beta_y$  ( $\beta_y$ ,  $\beta_z$  in zgoubi notations) and  $D_x$  ( $\eta_y$  in zgoubi notations) values at cell ends:

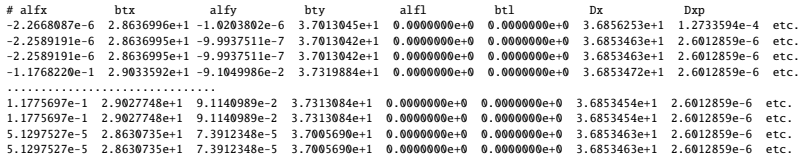

<sup>6217</sup> (b) Betatron functions of the ZGS cell.

 $6218$  Among the various ways to produce the betatron functions along the sequence  $6219$  (and throughout the DIPOLEs), here are two possibilities, based on the storage of <sup>6220</sup> particle coordinates in zgoubi.plt during stepwise raytracing:

<sup>6221</sup> 1. a direct way consists in using OBJET[KOBJ=5] and transport the 13-particle <sup>6222</sup> set so obtained across the sequence; then, betaFromPlt from zgoubi toolbox [2] <sup>6223</sup> can be used to compute the transport matrix from the origin, step by step along <sup>6224</sup> the sequence, from particle coordinate values logged in zgoubi.plt during the stepwise integration;

<sup>6226</sup> 2. an indirect way consists in launching a few particles on a common invariant (hori- $_{\text{sezz}}$  zontal and/or vertical) and subsequently plot the s-dependent quantities  $\hat{Y}^2(s)/\varepsilon_Y$ <sup>6228</sup> and/or  $\hat{Z}^2(s)/\varepsilon_Z$ . The maximum value of the latter, a function of the distance s, <sup>6229</sup> is the betatron function along the sequence,  $\beta_{Y,Z}(s)$ .

<sup>6230</sup> The second method is used here (this is an arbitrary choice. Exercises may be  $6231$  found in the various Chapters, that use the first method and may be referred to).

The input data file to derive the betatron function following method (2) above is given in Tab. 17.66. The initial ellipse parameters (under OBJET) are the periodic values, namely,  $\alpha_Y = \alpha_Z = 0$ ,  $\beta_Y = 28.63$  m,  $\beta_Z = 37.01$  m, they are a subproduct of the TWISS procedure performed in (a), to be found in zgoubi.TWISS.out (Tab. 17.65). The resulting envelopes and their squared value are shown in Fig. 17.72. Note that this raytracing also provides the coordinates of the 60 particles on their common upright invariant

$$
x^2/\beta_x + \beta_x x'^2 = \varepsilon_x/\pi
$$

6232 at start and at the end of the cell (with x standing for either Y or Z, and  $\varepsilon_{Y,Z}/\pi$  =  $10^{-4}$ , here). This allows checking that the initial ellipse parameters (under OBJET, <sup>6234</sup> Tab. 17.66) are effectively periodic values, and that the raytracing went correctly, 6235 namely by observing that the initial and final ellipses do superimpose (Fig. 17.73).

Table 17.66 Simulation input data file: raytrace 60 particles across ZGS cell to generate beam envelopes. Store particle data in zgoubi.plt, along DRIFTs and DIPOLEs. The INCLUDE file and segments are defined in Tab. 17.63

```
ZGS envelopes.
'OBJET'
 9 | Reference Brbo: 59 MeV proton.<br>200527036749193e3 | Create a set of 60 particles evenly distributed on the same invariant;<br>106 | ! case of 60 particles on a vertical invariant; use 60 | 1 instead for horizontal invarian
 'FAISTORE' ! This logs the coordinates of the particle to zgoubi.fai,
zgoubi.fai S_ZGS_cell E_ZGS_cell ! at the two LABEL1s as indicated.
 1
'MARKER' S_ZGS_cell<br>'DRIFT' half_longDrift<br>337. split 10 2
 'DRIFT' half_longDrift ! Option 'split' devides the drift in 10 pieces,
337. split 10 2 ! 'IL=2' causes log of particle data to zgoubi.plt.
'INCLUDE'
 1
./ZGS_cell.inc[S_ZGS-DIP_UP:E_ZGS-DIP_UP]
 'DRIFT' shortDrift
337. split 10 2
'INCLUDE'
 1
./ZGS_cell.inc[S_ZGS-DIP_DW:E_ZGS-DIP_DW]
'DRIFT' half_longDrift
 337. split 10 2
'MARKER' E_ZGS_cell
'FAISCEAU'
 'END'
```
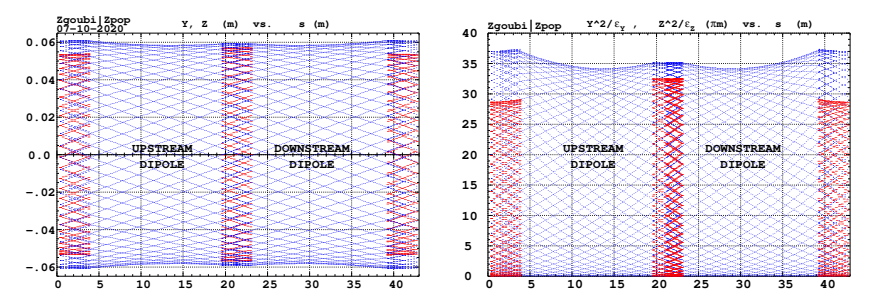

Fig. 17.72 Left: horizontal and vertical envelopes as generated by plotting the coordinates Y(s) (thick lines, red, along the drifts only) or Z(s) (thin lines, blue) across the ZGS cell, of 60 particles evenly distributed on a common  $10^{-4}$   $\pi$ m invariant, either horizontal or vertical (while the other invariant is zero). Right: a plot of  $Y^2(s)/\varepsilon_Y$  and  $Y^2(s)/\varepsilon_Y$ : the extrema identify with  $\beta_Y(s)$ and  $\beta_Z(s)$ , respectively. The extrema extremorum values are  $\hat{\beta}_Y = 32.5$  m and  $\hat{\beta}_Z = 37.1$  m, respectively. Graphs obtained using zpop, data read from zgoubi.plt: menu 7; 1/5 to open zgoubi.fai;  $2/[6,2]$  (or  $[6,4]$ ) for Y versus s (or Z versus s); 7 to plot; option 3/14 to raise Y (or Z) to the square

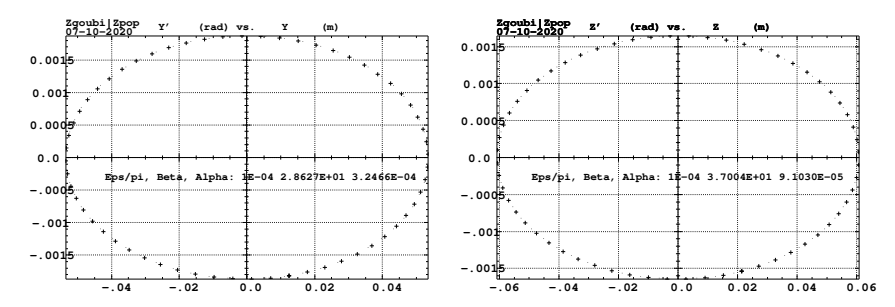

**Fig. 17.73** Sixty particles evenly distributed on a common periodic invariant (of value either  $\varepsilon_Y = 10^{-4} \pi m$  and  $\varepsilon_Z = 0$ , left graph, or the reverse, right graph) have been tracked from start to end of the cell. These periodic invariants are defined assuming the periodic ellipse parameters determined from prior TWISS, given in Tab. 17.65; values resulting from an rms match of the coordinates are given in the figure, and do agree with those TWISS data. The figure shows the good superposition of the start and end invariants (the start and end rms match ellipse parameters show negligible difference), which confirms the correct value of the periodic ellipse parameters, namely, left graph: horizontal phase space at start (crosses) and end (dots) of the cell; right graph: vertical phase space at start (crosses) and end (dots) of the cell

#### <sup>6236</sup> Dispersion function

6237 Raytracing off-momentum particles on their chromatic closed orbit provides the <sup>6238</sup> periodic dispersion function. In order to do so, the input data file of Tab. 17.66 can 6239 be used, it just requires changing OBJET to the following:

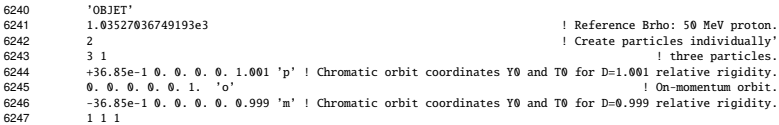

<sup>6248</sup> The position and angle of the chromatic particles, which are offset by  $\Delta p/p =$  $_{6249}$  ±10<sup>-3</sup>, are drawn from the value of the periodic dispersion  $\eta_Y = 36.85$  m and its <sup>6250</sup> derivative  $\eta'_Y \approx 0$  (Tab. 17.65), namely,  $Y_0 = \eta_Y \Delta p / p = \pm 3.685$  cm and  $T_0 =$ 6251  $\eta_Y \Delta p / p = 0$ .

 $6252$  Running Tab. 17.66 simulation file with this new OBJET produces the following 6253 coordinates at FAISCEAU, located at the end of the sequence (an excerpt from <sup>6254</sup> zgoubi.res execution listing):

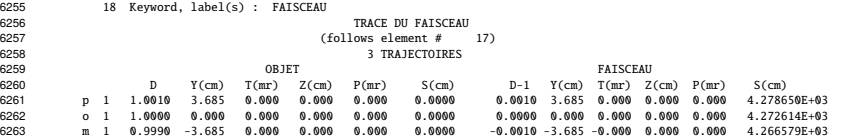

 $6264$  The local coordinates Y, T (under FAISCEAU, right hand side) are equal to the 6265 initial coordinates  $Y_0$ ,  $T_0$  (under OBJET, left hand side), to better than 5  $\mu$ m, 0.5  $\mu$ rad 6266 accuracy respectively (zgoubi.fai can be consulted for greater precision on these 6267 values), so confirming the periodicity of these chromatic trajectories. Figure 17.74 6268 shows the particle trajectories through the two DIPOLEs. A difference between the <sup>6269</sup> on- and off-momentum trajectories yields as expected a quasi-constant  $\eta_Y \approx 36.8$  m <sup>6270</sup> whereas  $\eta'_Y \approx 0$ .  $\eta_Y$  departs from exactly zero due to the fringe fields and to the  $6271$  wedge focusing.

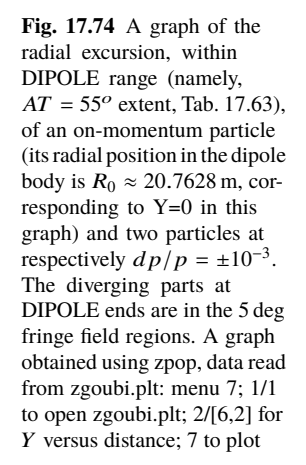

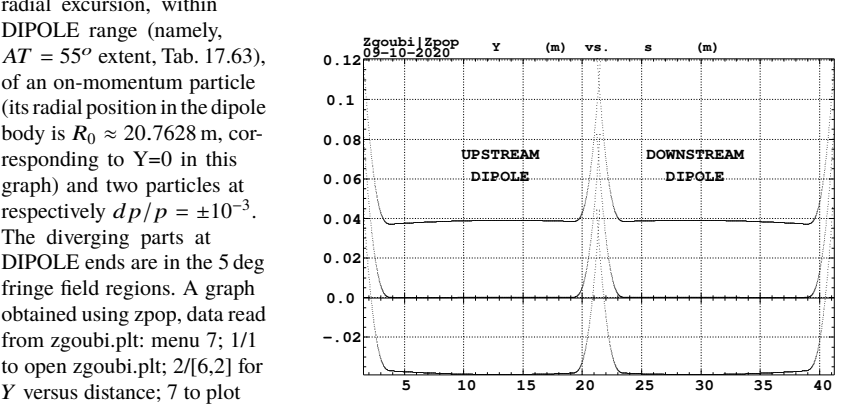

#### <sup>6272</sup> Orbit difference

<sup>6273</sup> The method can be used to compute the dispersion function, just like in machine  $6274$  operation. This requires tracking a particle with  $+dp/p$  momentum offset, save its

 $\epsilon_{275}$  zgoubi.plt data (say, in zgoubi.plt+dpp), and repeat with -dp/p (zgoubi.plt-dpp). A

 $6276$  gnuplot script can compute and plot the orbit difference, and normalize to dp/p; the result is the periodic dispersion, displayed in Fig. 17.75.

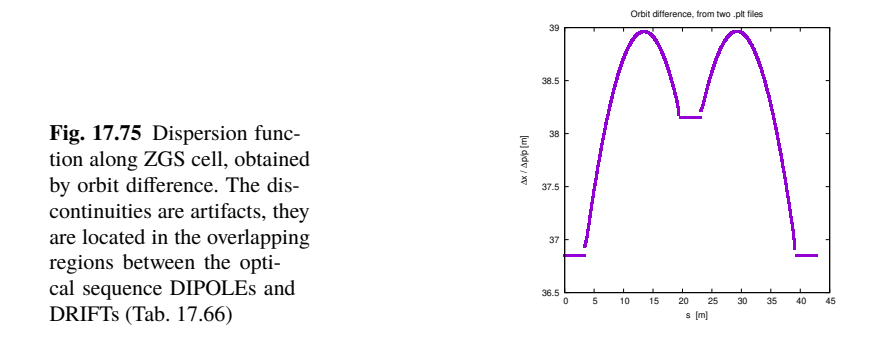

627

<sup>6278</sup> (c) Some verifications regarding the model.

 $6279$  The field along large excursion orbits can be logged in zgoubi.plt, using option <sup>6280</sup> IL=2 (or 20, or 200, etc. for printout every 10, or 100, etc. integration step) under  $\frac{6281}{6282}$  DIPOLE

Fold September 2.283. The simulation file of Tab. 17.66 is used to raytrace five particles, with OBJET <sup>6283</sup> changed to the following:

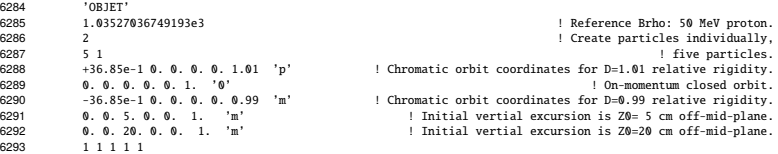

Apart from the on-momentum particle (2nd in the list) this OBJET defines two particles on  $\Delta p / p = \pm 1\%$  chromatic orbit (1st and 3rd in the list), this is an excursion 6296 of a few tens of centimeters, large as requested, as  $\Delta x \approx 38 \times dp/p$ . OBJET also 6297 defines 2 particles launched into the cell at respectively  $Z_0 = 5$  cm and  $Z_0 = 20$  cm.

<sup>6298</sup> The magnetic field as a function of the azimuthal angle in DIPOLE frame, along 6299 these trajectories across the upstream DIPOLE of the cell, is shown in Fig. 17.76. <sup>6300</sup> The field curves for the first four trajectories essentially superimpose except for the 6301 fringe field regions (Fig. 17.76), due to the wedge angles. This behaves as expected. 6302 Detail inspection is possible, from the detailed particle coordinate and field data in <sup>6303</sup> zgoubi.plt - this is out of the scope of the present question.

 $\epsilon_{0.604}$  The field along the 5th particle trajectory features overshoots (Fig. 17.76), this 6305 is due to the very large vertical excursion ( $Z \approx 20$  cm in the entrance fringe field  $6306$  region). It looks reasonable, however it may be an artifact in the case that the high 6307 order derivatives of the field in that region are large, resulting from the truncated 6308 Taylor series method used for off mid-plane field extrapolation [1, Sect. 1.3.3].

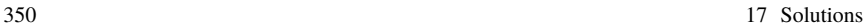

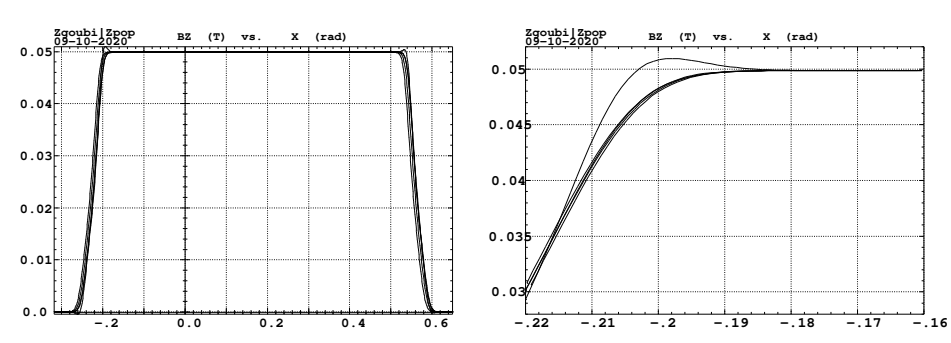

**Fig. 17.76** Magnetic field along 5 different trajectories across the upstream DIPOLE, including four large horizontal and vertical excursion cases, and a zoom in on the entrance fringe field region

<sup>6309</sup> (d) Sinusoidal approximation of the betatron motion The approximation

 $y(\theta) = A \cos(v_Z \theta + \phi)$ 

6310 is checked here considering the vertical motion (considering the horizontal motion 6311 leads to similar conclusions). The value of the various parameters in that expression <sup>6312</sup> are determined as follows:

- the particle raytraced for comparison is launched with an initial excursion  $Z_0(\theta = 0) = 5$  cm (4th particle in OBJET, above). At the launch point (middle of the long drift) the beam ellipse is upright (Fig. 17.73), whereas phase space motion is clockwise, thus take

$$
A = 5 \text{ cm} \quad \text{and} \quad \phi = \pi/2
$$

- the vertical betatron tune of the 4-cell ring is (Tab. 17.65)

$$
v_Z = 4 \times 0.192869 = 0.77147
$$

 $-\theta = s/R$  and  $R = \oint ds/2\pi$  with (Tab. 17.65)

$$
2\pi R
$$
 = circumference =  $4 \times 42.72614331 = 170.90457$  m

<sup>6313</sup> The comparison with a trajectory obtained from raytracing is given in Fig. 17.77 <sup>6314</sup> and confirms the validity of the sinusoidal approximation.

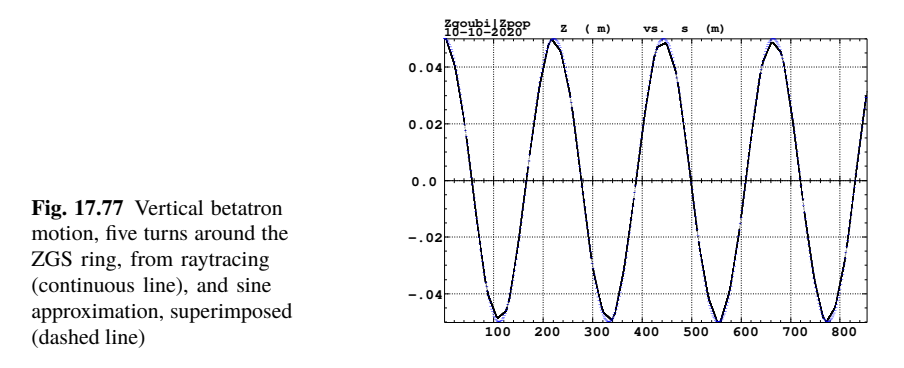

<sup>6315</sup> (e) An acceleration cycle. Symplecticity checks. Eleven particles are launched for 65,000 turn tracking at a rate of

 $\Delta W = q\hat{V} \cos \phi_s = 400 \times \sin 150^\circ = 200 \,\text{keV}/\text{turn}$ 

 $6316$  ( $E: 0.05 \rightarrow 13.05$  GeV), all evenly distributed on the same initial vertical invariant

$$
Z^2/\beta_Z + \beta_Z Z'^2 = \varepsilon_Z/\pi \tag{17.17}
$$

<sup>6317</sup> with  $\epsilon_Z/\pi = 10^{-4}$  m, or, normalized,  $\beta \gamma \epsilon_Z/\pi = 0.33078 \times 10^{-4}$  m.

The simulation file is given in Tab. 17.67. CAVITE[IOPT=3] is used, it provides an RF phase independent boost

$$
\Delta W = q\hat{V}\sin\phi_s
$$

<sup>6318</sup> as including synchrotron motion is not necessary here, even better, this ensures <sup>6319</sup> constant depolarizing resonance crossing speed, so precluding any possibility of <sup>6320</sup> multiple crossing (it can be referred to [3] regarding that effect).

352 17 Solutions

**Table 17.67** Simulation input data file: track 11 particles launched on the same vertical invariant, with quasi-zero horizontal invariant. The INCLUDE adds the ZGS cell four times, the latter is defined in Tab. 17.63 and Fig. 9.24. An MCOBJET is commented, it is used in a subsequent spin tracking exercise

```
ZGS ring. Polarization landscape.
'MARKER' ZGSPolarLand_S ! Just for edition purposes.
'OBJET'<br>1.03527036749193e3
%1.05527036749193e3<br>
8 ! Create a 13 particle set, proper for MATRIX computation.<br>
111 ! Define 9 particles, all with ~9 horiz. inveariant, evenly spread on same vertical invariant.<br>
0. 0.0.0 . 'o' ! Reference trajectory: 
!'MCOBJET' ! Commented.
!1.03527036749193e3 ! Reference Brho: 50 MeV proton.
!3 ! Create random coordinates.
!200
!2 2 2 2 2 2
!0. 0. 0. 0. 0. 1.<br>!0. 28.63 25e-6 3
!0. 28.63 25e-6 3 ! Periodic alpha_Y, beta_Y, and invariant value;
!0. 37.01 10e-6 3 ! Periodic alpha_Z, beta_Z, and invariant value.
!0. 1. 1.e-8 3
!123456 234567 345678
'PARTICUL'
PROTON ! Necessary data in order to allow (i) spin trackingand, and (ii) acceleration.<br>'Switch on spin tracking, "Switch on spin tracking"<br>| all initial spins vertical.
'FAISCEAU'
'FAISTORE'
b_polarLand.fai ! Log particle data in b_polarLand.fai, turn-by-turn; "b_" imposes
7 ! binary write, which results in faster i/o.
'SCALING'
1 1
DIPOLE -1<br>1.
-1 ! Causes field increase in DIPOLE, in correlation to particle
1. ! rigidity increase by CAVITE.
\frac{1}{1}! 4 cells follow.
'INCLUDE'
1
4* ./ZGS_cell.inc[S_ZGS_cell:E_ZGS_cell]
'CAVITE'
3
0 0
400e3 0.523598775598 ! Acceleration rate is 400*0.5=200keV/turn.
'REBELOTE'
87000 0.3 99
'FAISCEAU'<br>'MARKER' ZGSPolarLand E
                                                                                                ! Just for edition purposes.
'MARKER'<br>'SPNPRT'
'END'
```
<sup>6321</sup> Betatron damping

<sup>6322</sup> Figure 17.78 shows the damped vertical motion of the individual particles, over <sup>6323</sup> the acceleration range, together with the initial and final distributions of the 11 <sup>6324</sup> particles on elliptical invariants. Departure from the matching ellipse at the end of

the acceleration cycle, 13 GeV (Eq. 17.17 with  $\varepsilon_Z/\pi = 2.2244 \times 10^{-7}$  m), is marginal.

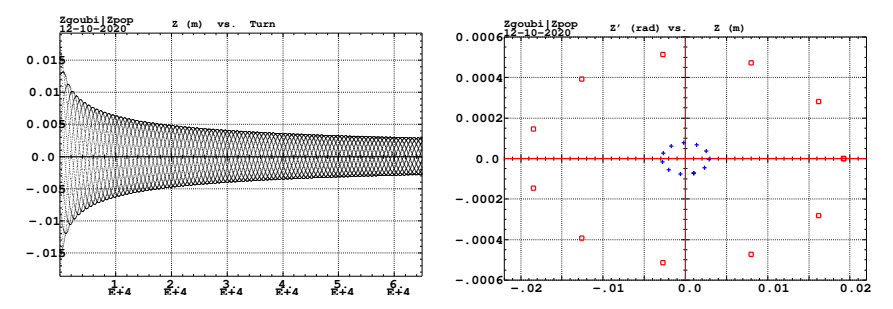

**Fig. 17.78** Left: damped vertical motion, from 50 MeV to 13.05 GeV, 65,001 turns. Right: the initial coordinates of the 11 particles (squares) are taken on a common invariant  $\varepsilon_Z(0) = 10^{-5} \pi m$ (at 50 MeV,  $\beta \gamma = 0.33078$ , thus  $\beta \gamma \varepsilon_Z(0) = 0.33078 \times 10^{-5} \pi m$ ); the final coordinates after 65,000 turns (crosses) appear to still be (with negligible departure) on a common invariant of value  $\varepsilon_Z(final) = 2.2244 \times 10^{-7} \pi m$  (at 13 GeV,  $\beta_Y = 14.869842$ ) thus  $\beta_Y \varepsilon_Z(final) =$  $0.33076 \times 10^{-5}$   $\pi$ m, equal to the initial value

#### <sup>6326</sup> Degree of non-symplecticity of the numerical integration

 The degree of non-symplecticity as a function of integration step size is illustrated in Fig. 17.79. The initial motion is taken paraxial, vertical motion is considered as it resorts to off-mid plane Taylor expansion of fields [1, DIPOLE Sect.], a stringent test as the latter is expected to deteriorate further the non-symplecticity inherent to the Lorentz equation integration method (a truncated Taylor series method [1, 6332 Eq. 1.2.4]).

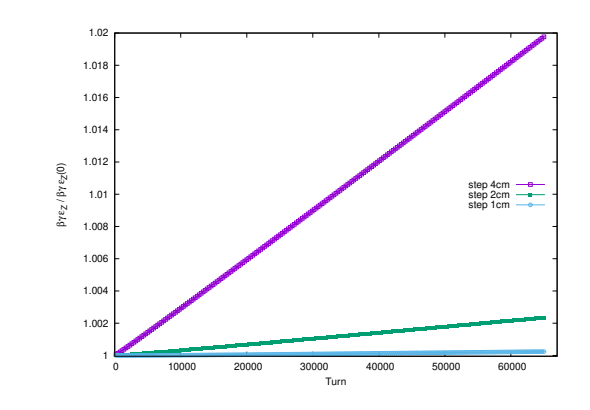

**Fig. 17.79** Turn-byturn evolution of the normalized invariant,  $\beta \gamma \varepsilon_Z(turn) / \beta \gamma \varepsilon_Z(0)$ (initial  $\varepsilon_Z(0)$  taken paraxial), for four different integration step size values: 1, 2 and 4 cm

# 6333 Evolution of the wave numbers.

 The Fortran tool tunesFromFai\_iterate can be used to computes tunes as a function of turn number or energy, it reads turn-by-turn particle data from zgoubi.fai and computes a discrete Fourier transform over so many turns (a few tens, for instance), every so many turns [4]. Typical results are displayed in Fig. 17.80, tunes have the 6338 expected values:  $v_Y = 0.849$ ,  $v_Z = 0.771$ . An acceleration rate of 200 keV/turn has been taken (namely,  $\hat{V} = 400 \text{ kV}$  and still  $\phi_s = 150^0$ ), to save on computing time. Note that turn-by-turn raytracing allows determining the tune value at all  $\gamma$  along the acceleration cycle (and thus for instance the  $\gamma$  values at which the resonance occurs, see (f)). In these simulations anyway the horizontal and vertical tunes are essentially constant over the all cycle: it is determined by the wedge angle, which won't charge as long as the reference orbit isn't changed. The latter holds here, as SCALING with option NTIM=-1 causes the magnet field to strictly follow the momentum boost by 6346 CAVITE.

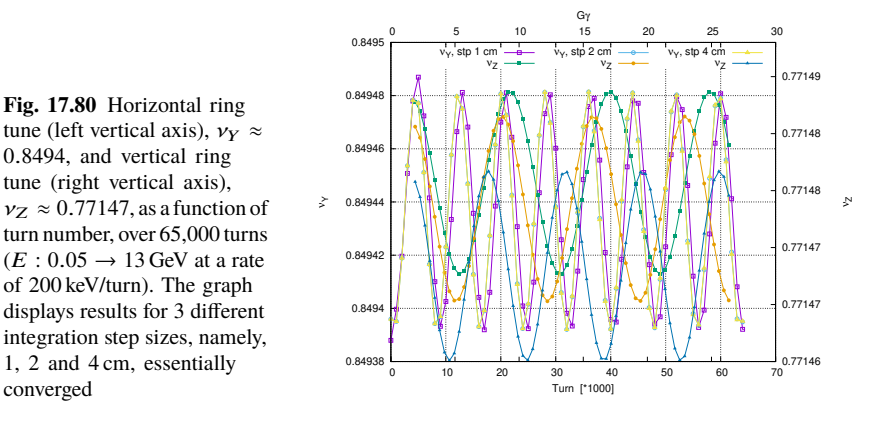

- <sup>6347</sup> (f) Crossing an isolated intrinsic depolarizing resonance.
- <sup>6348</sup> The simulation uses the input data file of Tab. 17.67, with the following changes:
- <sup>6349</sup> Under OBJET:
- $-$  1st line, change the reference rigidity  $BORO$  to the proper value, a few thousand turns upstream of the resonance to be crossed,
	- 3rd line, request a single particle ("1 1 1", in lieu of "1 11 1"),
- <sup>6353</sup> 6th line, set the invariant  $\varepsilon_Z/\pi$  to the desired value,  $\varepsilon_Y/\pi$  value is indifferent;
- <sup>6354</sup> change the field value under DIPOLE consistently with the new BORO value, so 6355 to maintains the expected curvature radius  $\rho_0 = BORO/B = 20.76$  m (Tab. 9.2,
- $\bullet$  under CAVITE, provide the desired peak voltage  $\hat{V}$ ,
- <sup>6357</sup> under REBELOTE, set the number of turns: a few thousands of turns upstream <sub>6358</sub> and downstream of the resonance.

<sup>6359</sup> On the other hand, similar simulations are performed in questions (f)-(i) of <sup>6360</sup> exercise 9.1. Please refer to the solutions of these SATURNE I simulations.

<sup>6361</sup> (g) Study of an imperfection depolarizing resonance.

<sub>6962</sub> The simulation data files of question (f) can be used here, *mutatis mutandis*, and  $6363$  the methodology in (f) can be followed.

<sup>6364</sup> On the other hand, similar simulations are performed in questions (f)-(i) of 6366 exercise 9.1, as well as in the "Strong Focusing Synchrotron" Chapter, Sect. 17.5. <sup>6366</sup> Please refer to the solutions of these simulations.

<sup>6367</sup> (g) Spin tracking. Bunch polarization.

Spin depolarizing resonances in the ZGS are located at

$$
G\gamma_R = kP \pm \nu_Z = 4 - \nu_Z, \ 4 + \nu_Z, \ 8 - \nu_Z, \ 8 + \nu_Z, \ 12 - \nu_Z, \ etc.
$$

6368 with P=4 the superperiodicity of the ring, and  $v_z = 0.77147$  taken from Tab. 17.65, or from Fig. 17.80.  $G\gamma_R$  is bounded, in the present simulation, by  $G\gamma(17.4 \text{ GeV})$  = 6370  $35.0 < 9P - v_Z$ . Resonances are expected to be stronger at  $G\gamma_R = 2 \times 4k \pm v_Z =$  $6371$   $8 - v_Z$ ,  $8 + v_Z$ ,  $16 - v_Z$ , etc., with the additional factor 2 the number of cells per 6372 superperiod [6, Sect. 3.II].

The simulation data file to track through these resonances is the same as in question (e), Tab. 17.67, except for the substitution of MCOBJET (to be uncommented) to OBJET (to be commented). MCOBJET creates a 200 particle bunch with Gaussian transverse and longitudinal densities, with the following rms values at 50 MeV:

$$
\varepsilon_Y/\pi = 25 \,\mu\text{m}, \quad \varepsilon_Z/\pi = 10 \,\mu\text{m}, \quad \frac{dp}{p} = 10^{-4}
$$

<sup>6373</sup> which are presumably close to ZGS polarized proton runs [7]. CAVITE accelerates <sup>6374</sup> that bunch from 50 MeV to 17.4 GeV about, at a rate of  $q\hat{V}$  sin( $\phi_{\rm s}$ ) = 200 keV/turn <sup>6375</sup> ( $\hat{V} = 400 \, kV$ ,  $\phi_s = 30^\circ$ ), in 87,000 turns about.

 $_{6376}$  Figure 17.81 shows sample  $S_z$  spin components of a few particles taken among  $637$  the 200 tracked. Figure 17.82 displays  $\langle S_Z \rangle$ , the vertical polarization component of 6378 the 200 particle set. A gnuplot script is used, given in Tab. 17.68.

356 17 Solutions

**Fig. 17.81** Individual vertical spin component of 20 particles accelerated in ZGS from 50 MeV to 17.4 GeV, at a rate of 200 keV/turn. A graph obtained using zpop, data read from [b\_]zgoubi.fai: menu 7; 1/2 to open b\_zgoubi.fai;  $2/[20,23]$  for  $S_Z$  versus turn;  $7$  to plot

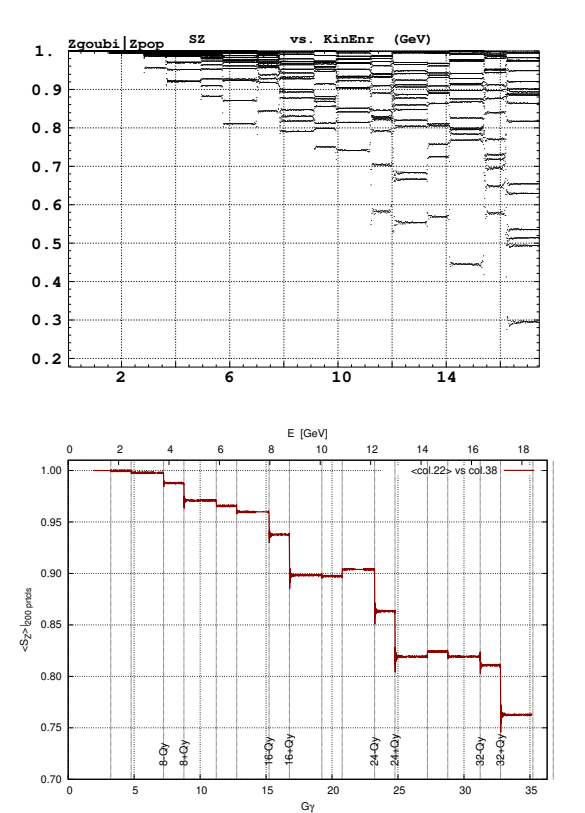

**Fig. 17.82** Average vertical component of the polarization vector of a 200 particle bunch, accelerated from 50 MeV to 17.4 GeV. The vertical lines materialize the locations  $G\gamma_R = 4k \pm \nu_Z$  of the depolarizing resonances. Resonances are stronger at  $G\gamma_R = 8k \pm \nu_Z$  (as labeled)

} if(n > 0){ print x, mean, val\_min, val\_max; }}

{ curr = \$38; yval = \$(col\_num);  $if(NR==1 || prev != curr)$ { average(prev, data); delete data; prev = curr; } data[yval] = 1; } END{ average(curr, data); }

Table 17.68 A gnuplot script to plot the average vertical spin component of the 200 particle set, along the acceleration ramp (Fig. 17.82). The average is prior computed by an awk script, which reads the necessary data from zgoubi.fai.

```
# gnuplot_avrgFromFai.gn:<br>set x2label "E (GeV]"; set xlabel "G{/Symbol g}"; set ylabel "<S_Z>|_{200 prtcls}"<br>set xtics nomirror; set x2tics; set ytics; set format y '%0.2f'; set grid<br>M=308.27208; Ei = 50.; G = 1.79284735; 
         do for [intgr=1:9] { set arrow nohead from 4*intgr+Qy, 0.7 to 4*intgr+Qy, 1.01 lw .6 dt 3<br>set arrow nohead from 4*intgr-Qy, 0.7 to 4*intgr-Qy, 1.01 lw .6 dt 3 }
         do for [intgr=8:32:8] { set label " ".intgr."-Qy" at intgr-Qy, 0.71 rotate by 90
set label " ".intgr."+Qy" at intgr+Qy, 0.71 rotate by 90 }
         set x2r [0:19.]; set xr [0:19000./M*G]; set yr [:1.01]
plot plotCmd(22) u (G/M*(Ei+($1-1.)*dE +M)):2 w l lw 2 lc rgb 'dark-red' t "<col.22> vs col.38"
average.awk script to compute \langle S_Z \rangle [5]:
        function average(x, data){
                n = 0;mean = 0;
val_min = 0;val_max = 0;
for(val in data){
                        n += 1;<br>delta = val - mean;<br>mean += delta/n;<br>val_min = (n == 1)?val:((val < val_min)?val:val_min);<br>val_max = (n == 1)?val:((val > val_max)?val:val_max);
```
17 Solutions

# **References**

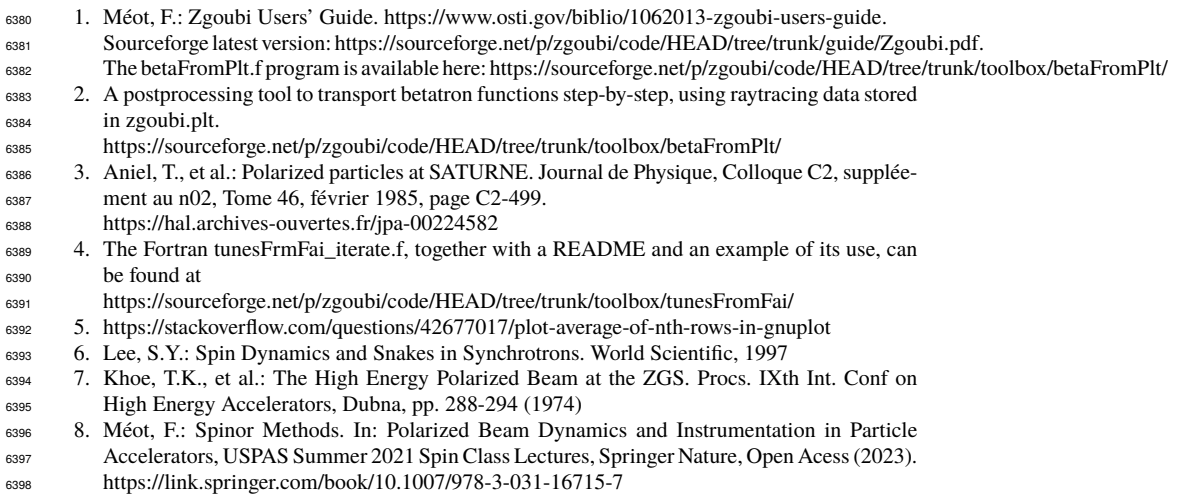